Patrick Redmond

Gan Shen

Niki Vazou

Lindsey Kuper

Dagstuhl Seminar 23112: Unifying Formal Methods for Trustworthy Distributed Systems 13 March 2023

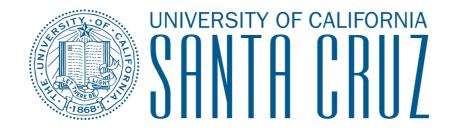

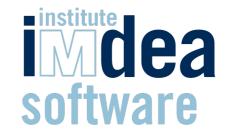

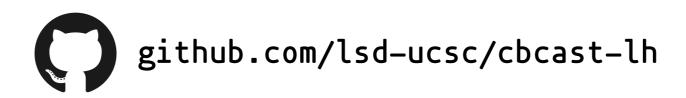

Patrick Redmond

Gan Shen

Niki Vazou

Lindsey Kuper

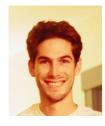

Dagstuhl Seminar 23112: Unifying Formal Methods for Trustworthy Distributed Systems 13 March 2023

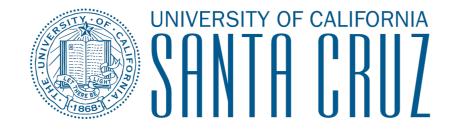

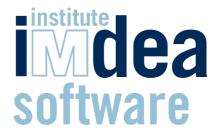

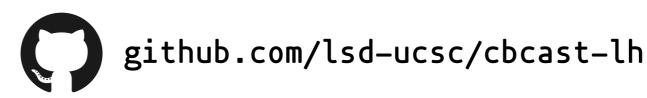

Patrick Redmond

Gan Shen

Niki Vazou

Lindsey Kuper

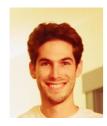

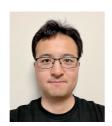

Dagstuhl Seminar 23112: Unifying Formal Methods for Trustworthy Distributed Systems 13 March 2023

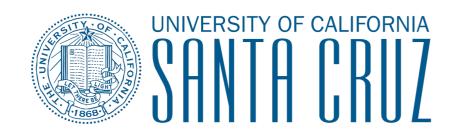

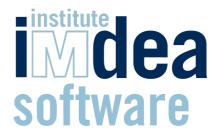

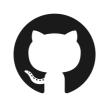

Patrick Redmond

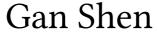

Niki Vazou

Lindsey Kuper

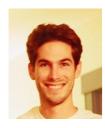

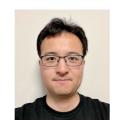

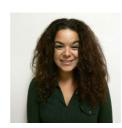

Dagstuhl Seminar 23112: Unifying Formal Methods for Trustworthy Distributed Systems 13 March 2023

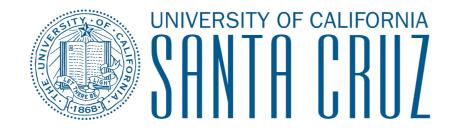

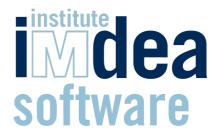

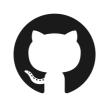

Patrick Redmond

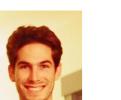

Gan Shen

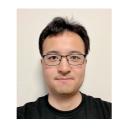

Niki Vazou

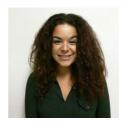

Lindsey Kuper

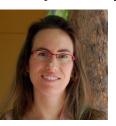

Dagstuhl Seminar 23112: Unifying Formal Methods for Trustworthy Distributed Systems 13 March 2023

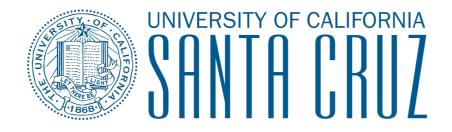

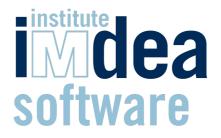

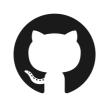

Patrick Redmond

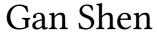

Niki Vazou

Lindsey Kuper

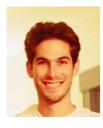

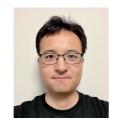

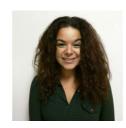

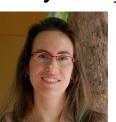

Dagstuhl Seminar 23112: Unifying Formal Methods for Trustworthy Distributed Systems 13 March 2023

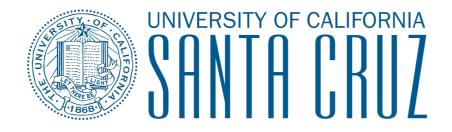

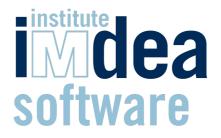

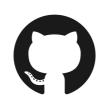

Patrick Redmond

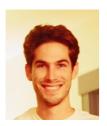

Gan Shen

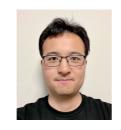

Niki Vazou

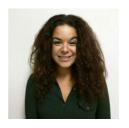

Lindsey Kuper

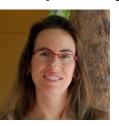

Dagstuhl Seminar 23112: Unifying Formal Methods for Trustworthy Distributed Systems 13 March 2023

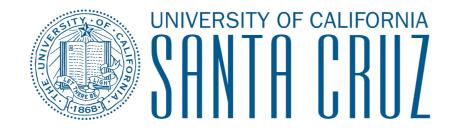

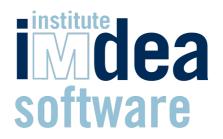

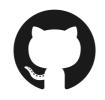

# Verified Causal Broadcast with Liquid Haskell (IFL '22)

Patrick Redmond

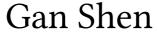

Niki Vazou

Lindsey Kuper

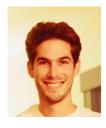

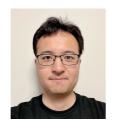

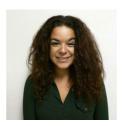

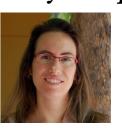

Dagstuhl Seminar 23112: Unifying Formal Methods for Trustworthy Distributed Systems 13 March 2023

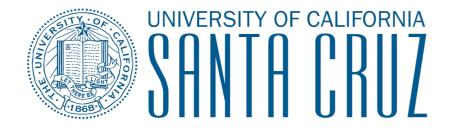

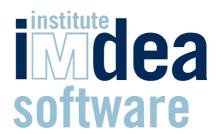

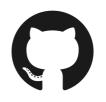

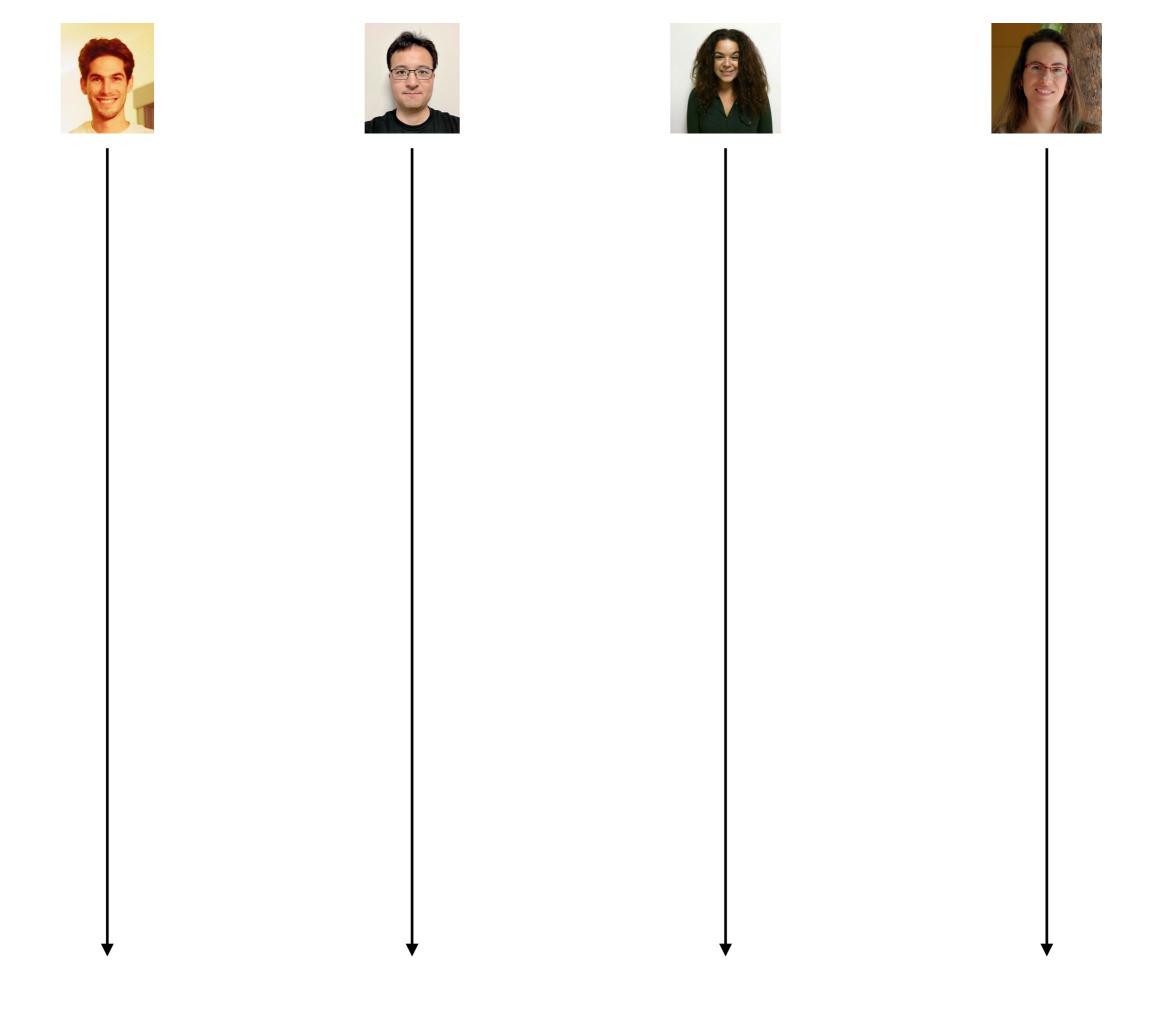

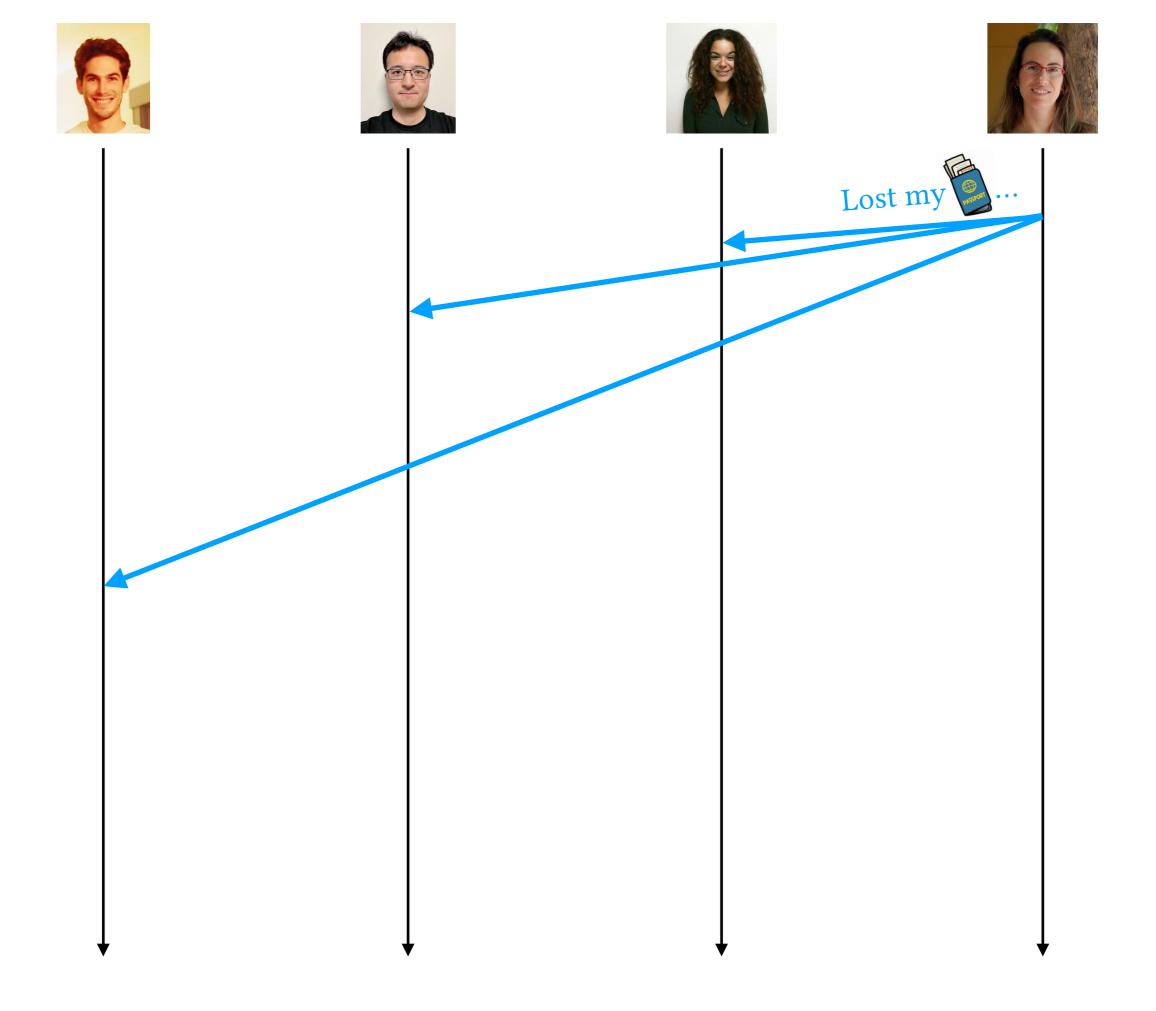

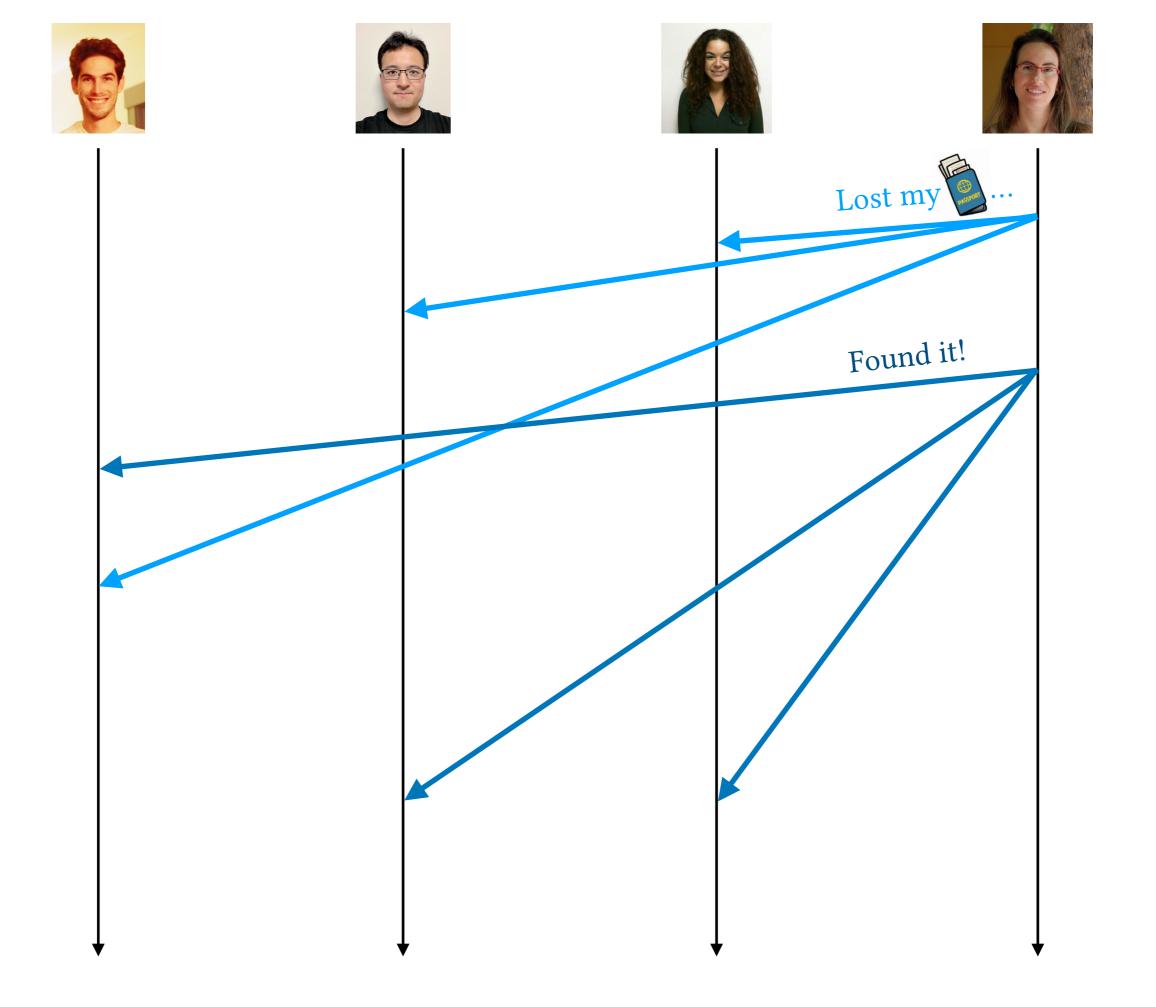

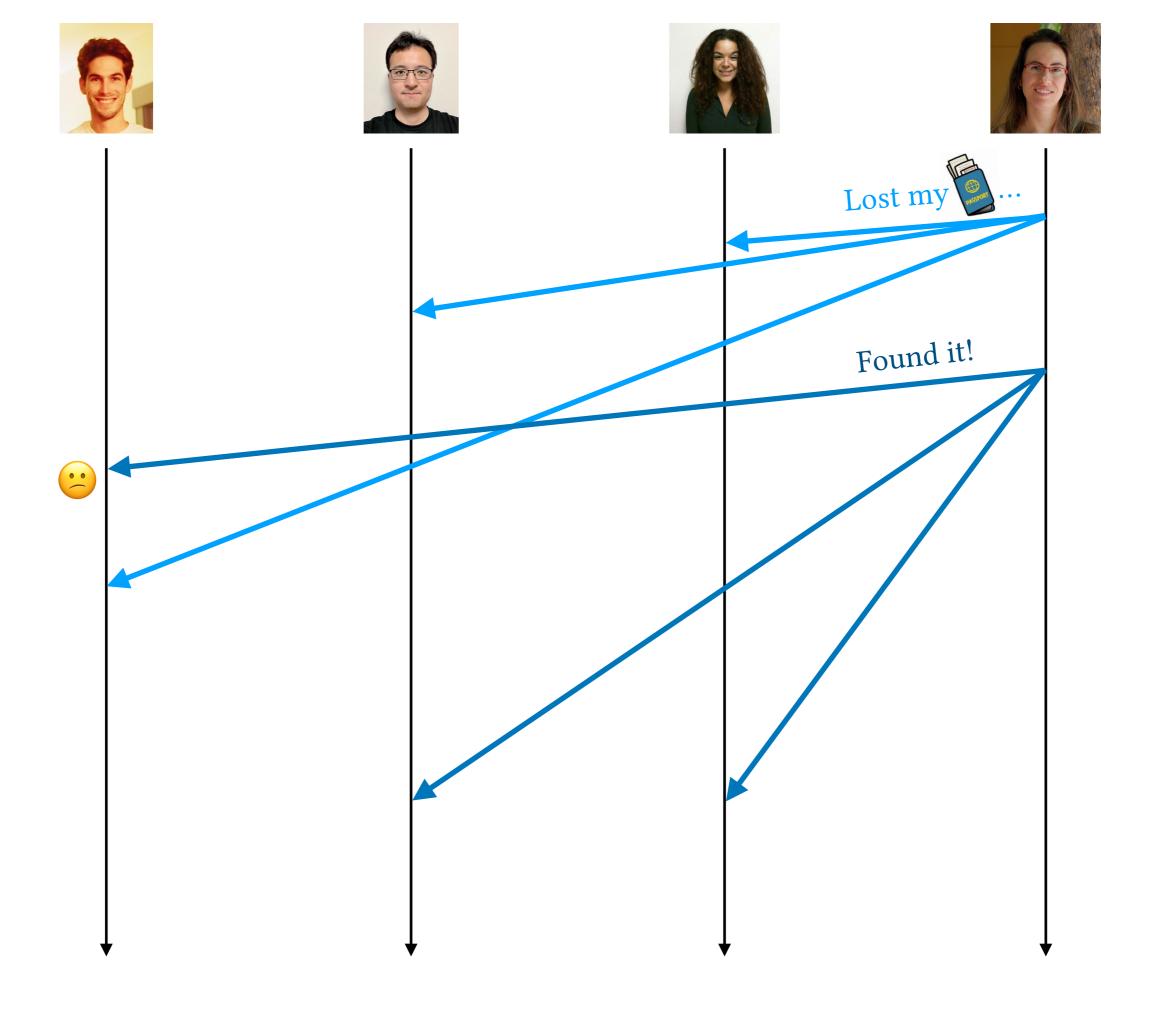

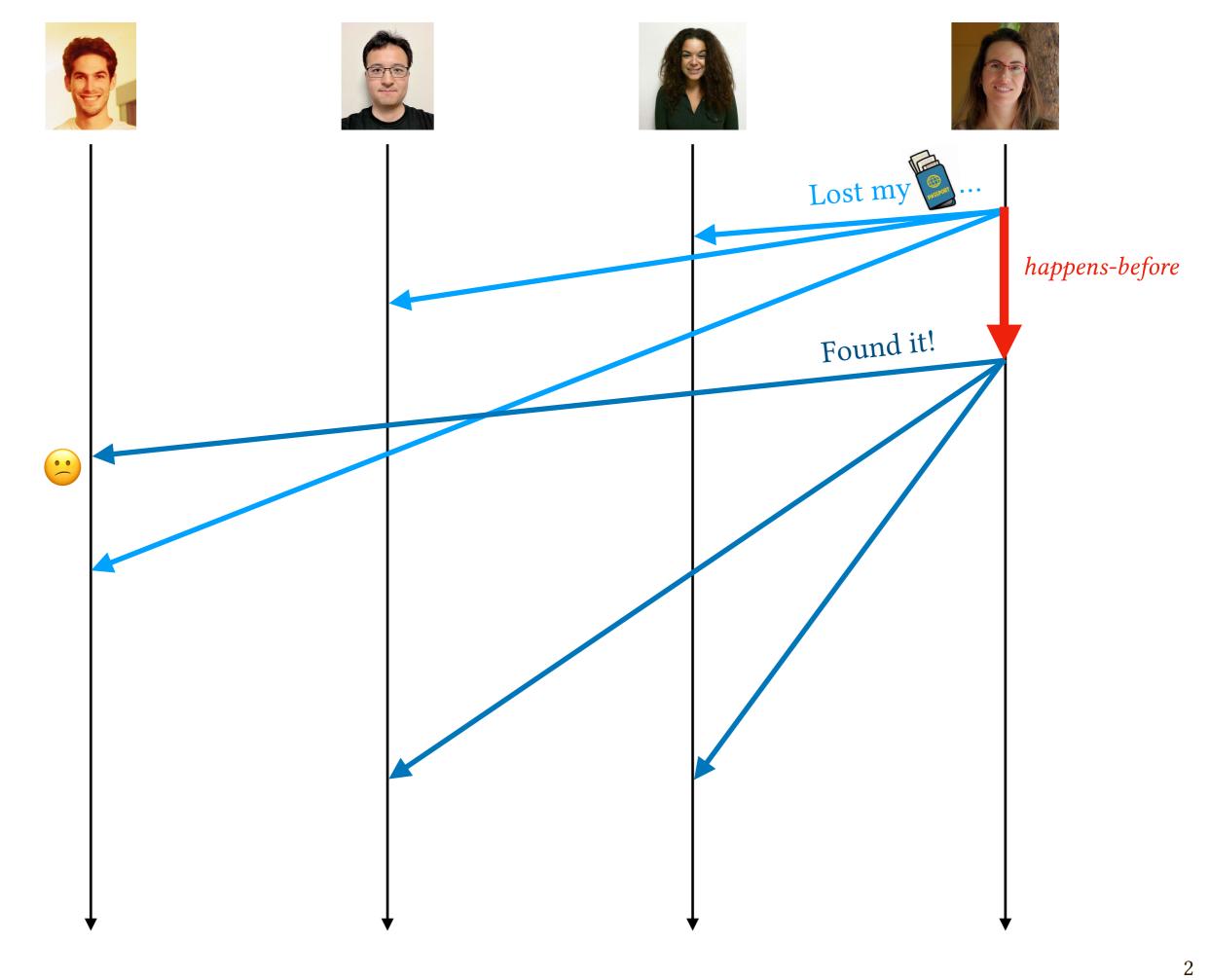

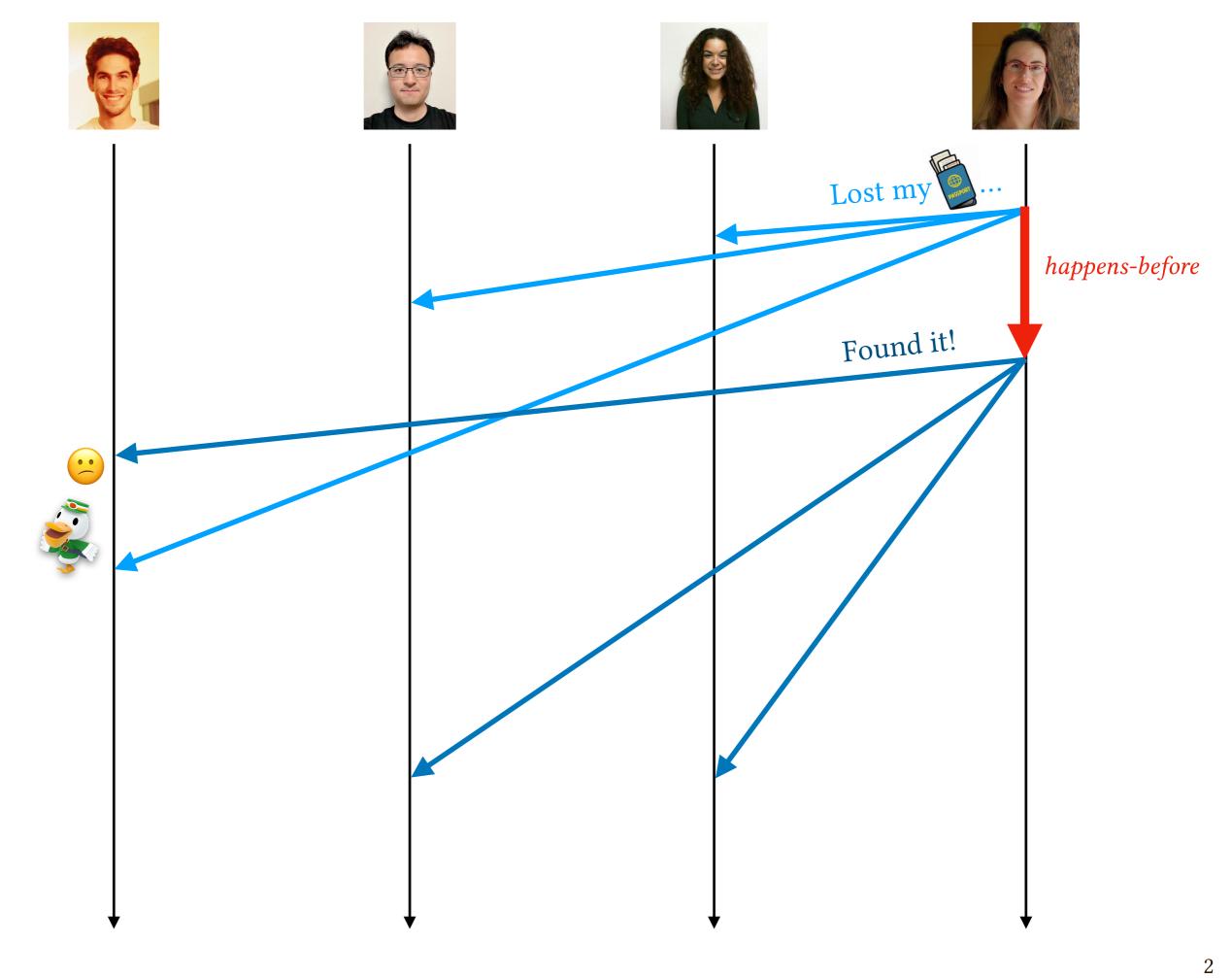

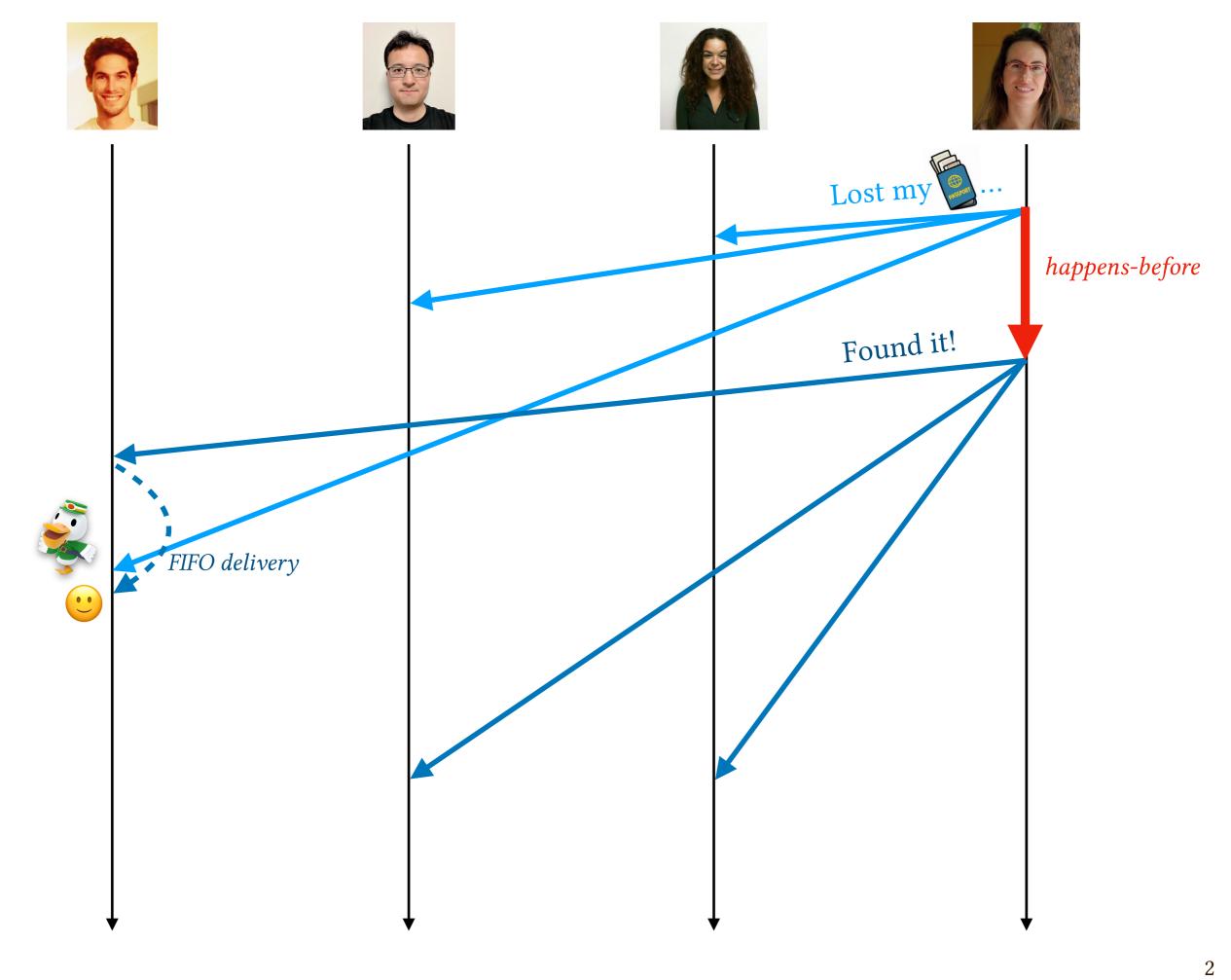

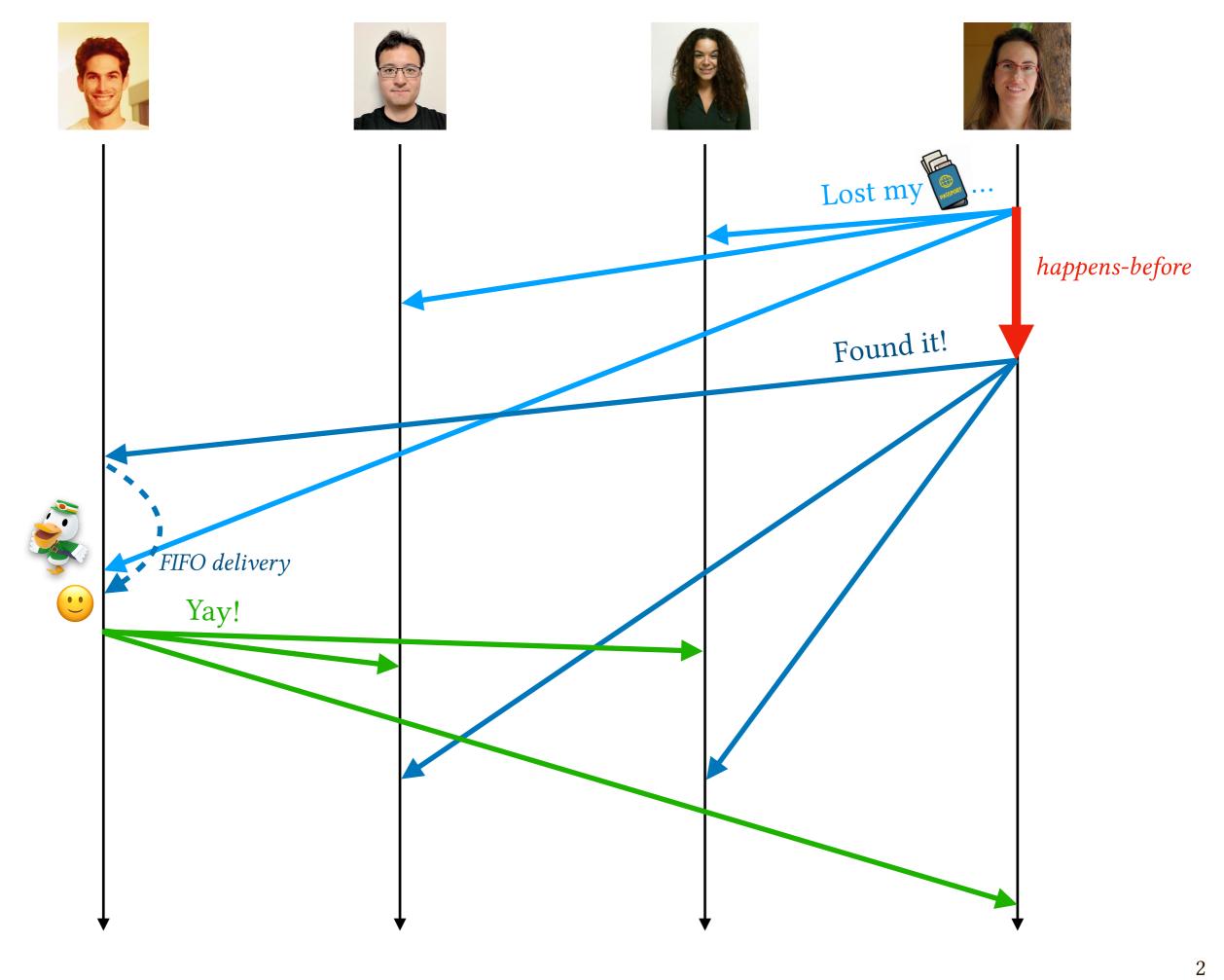

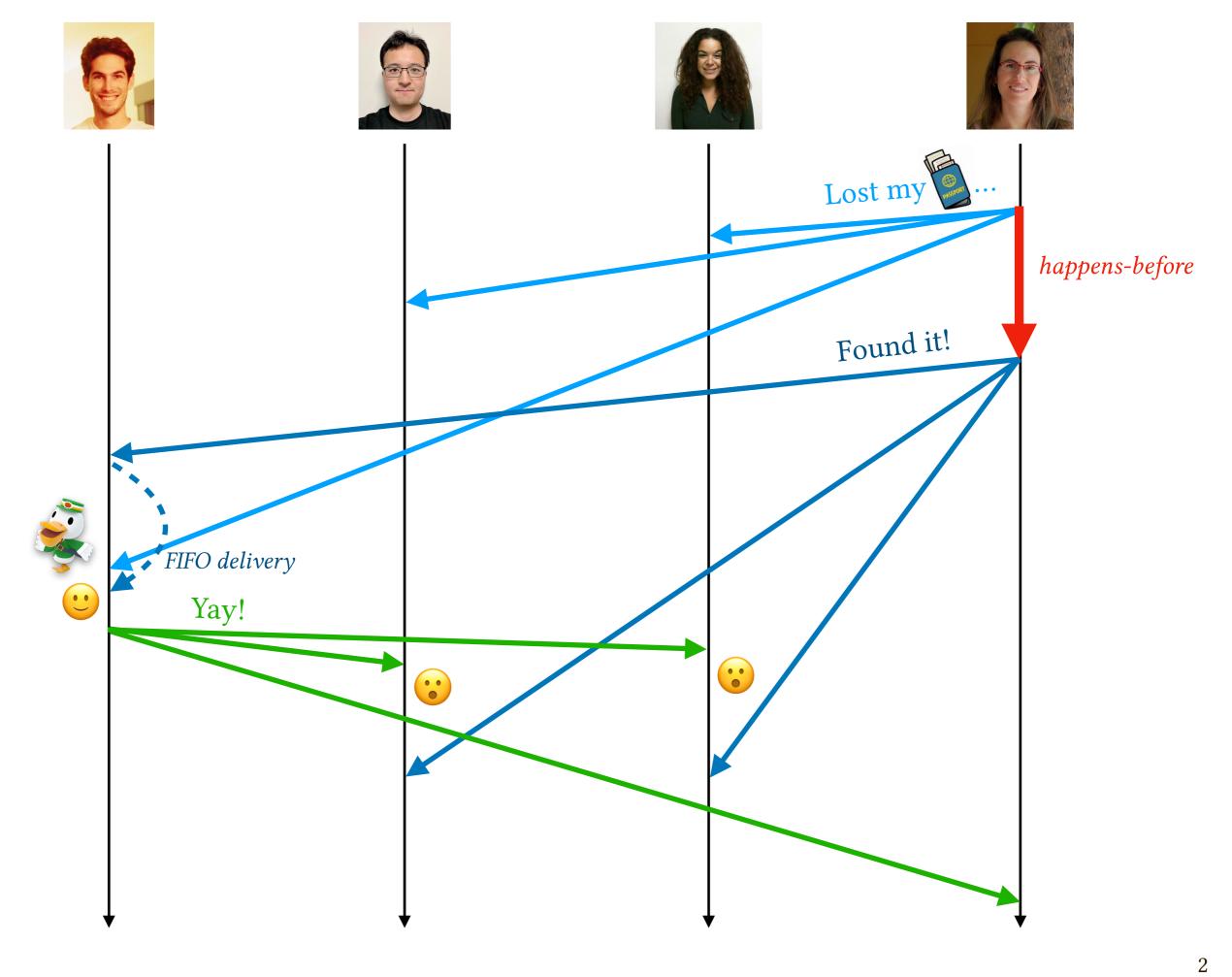

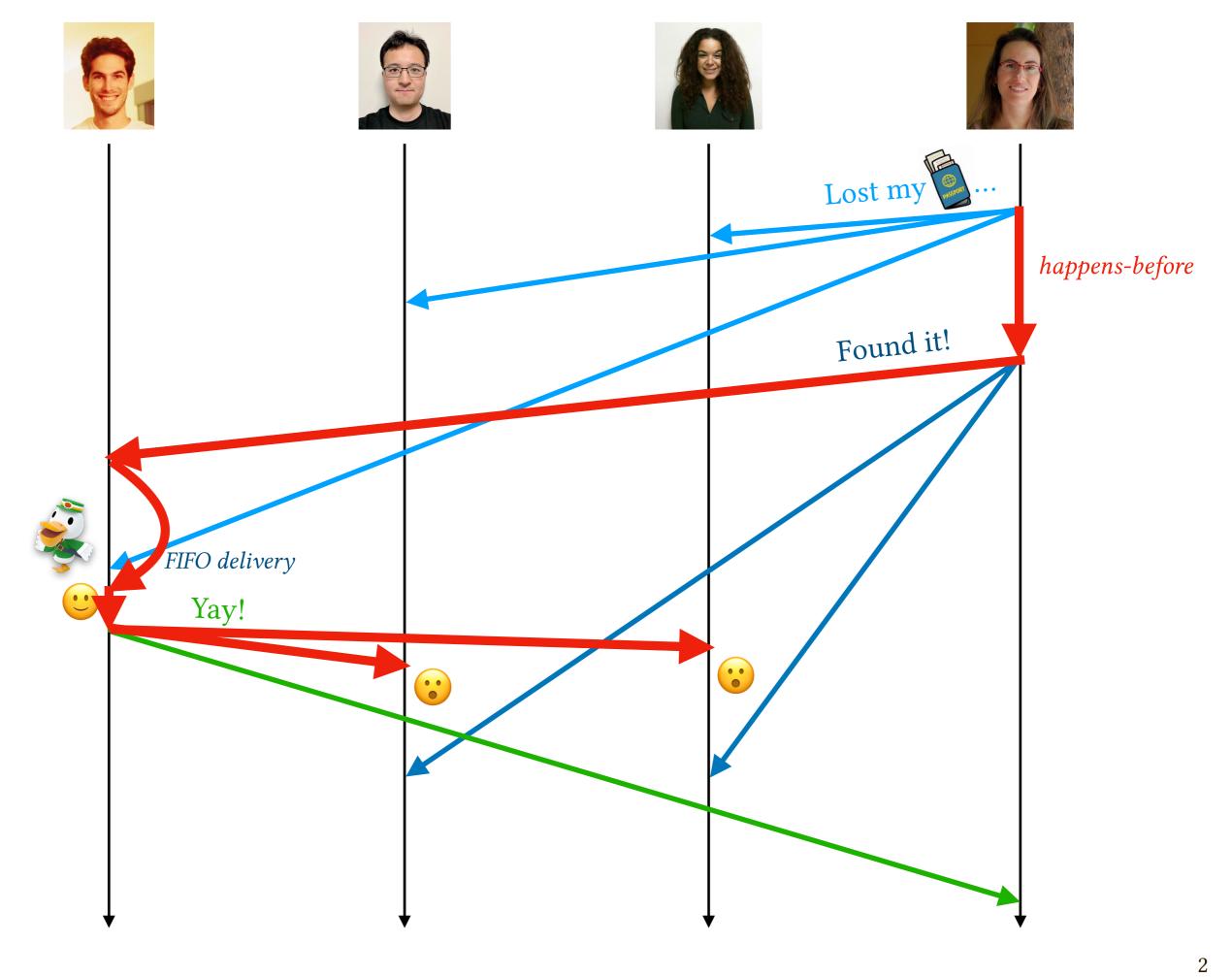

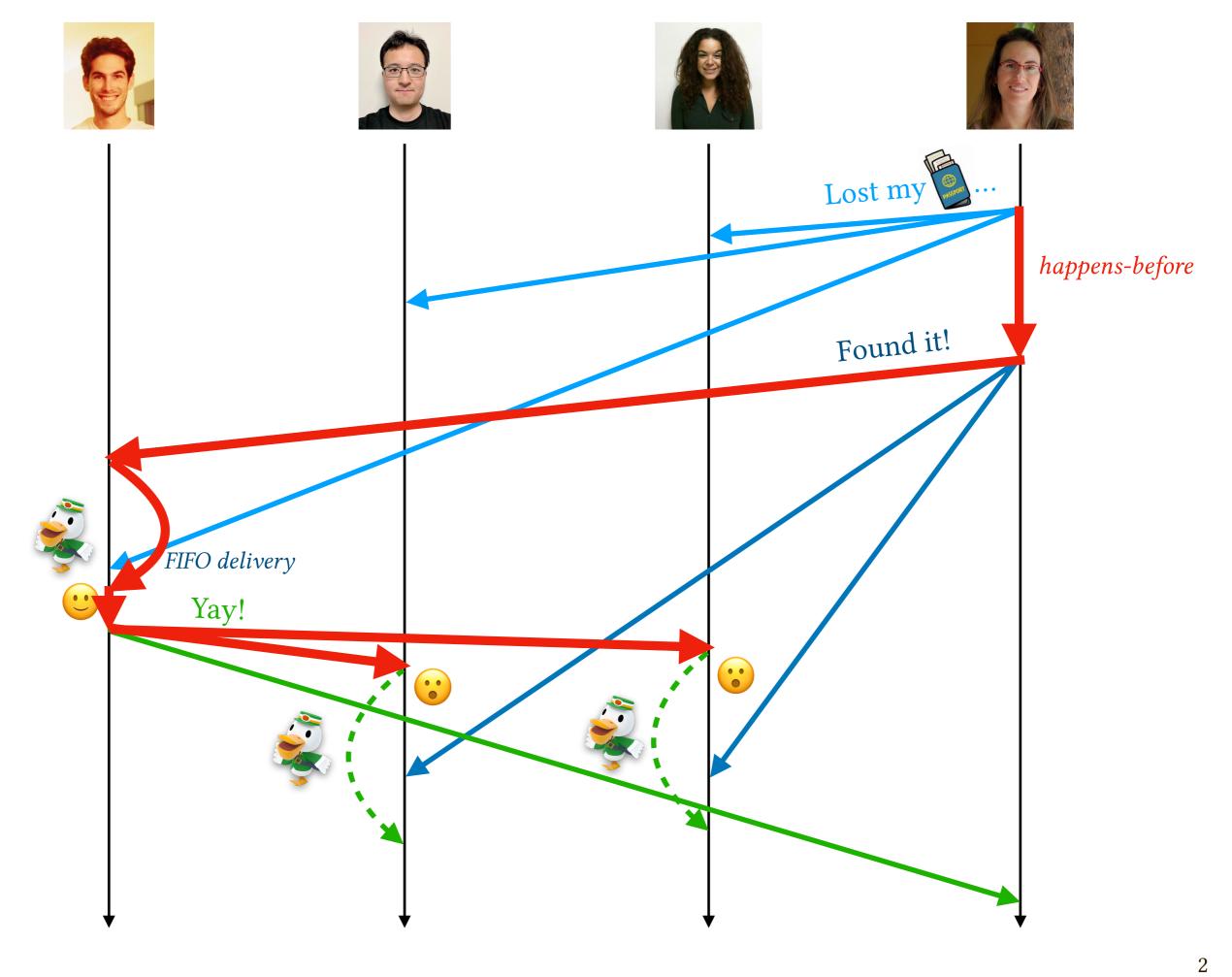

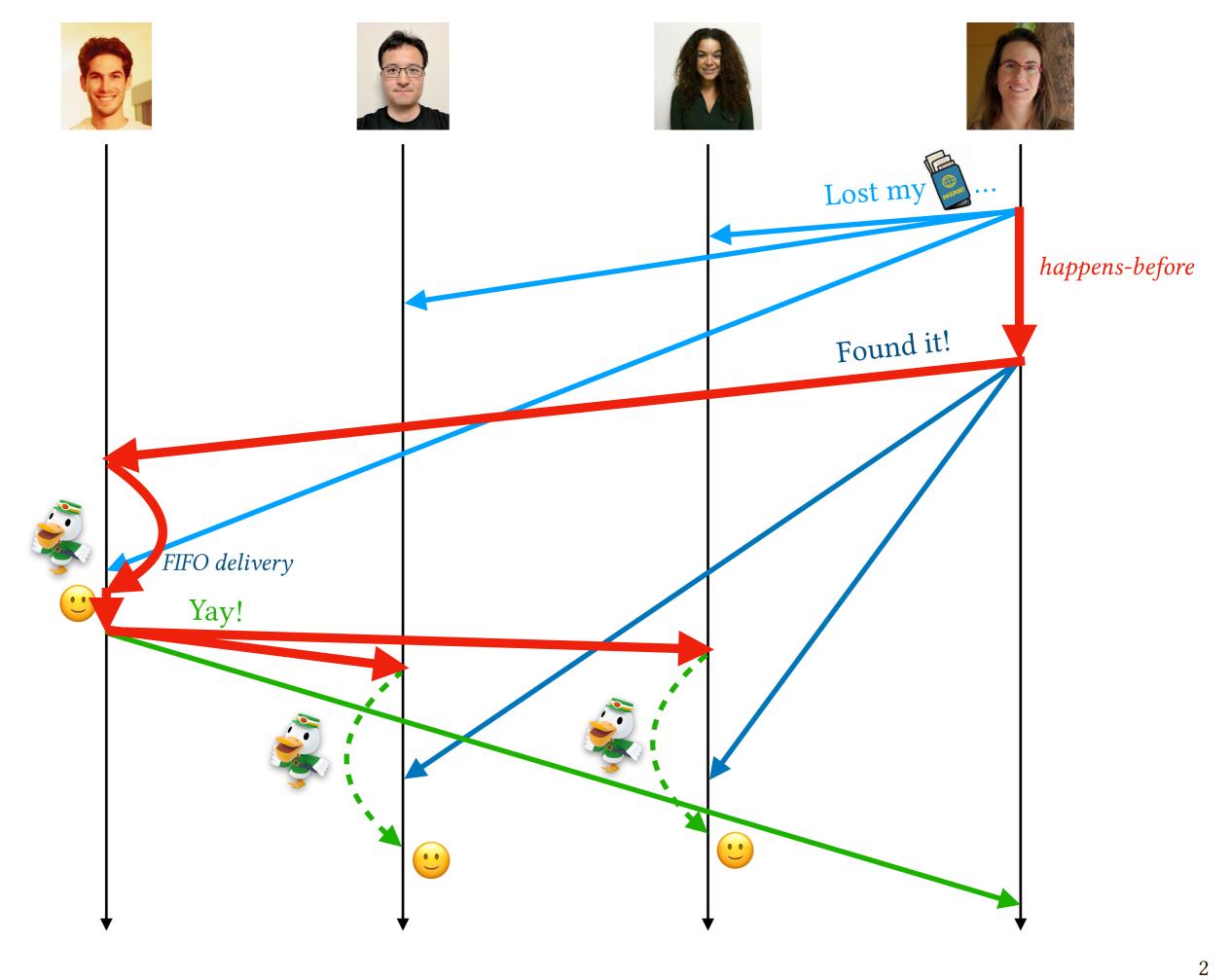

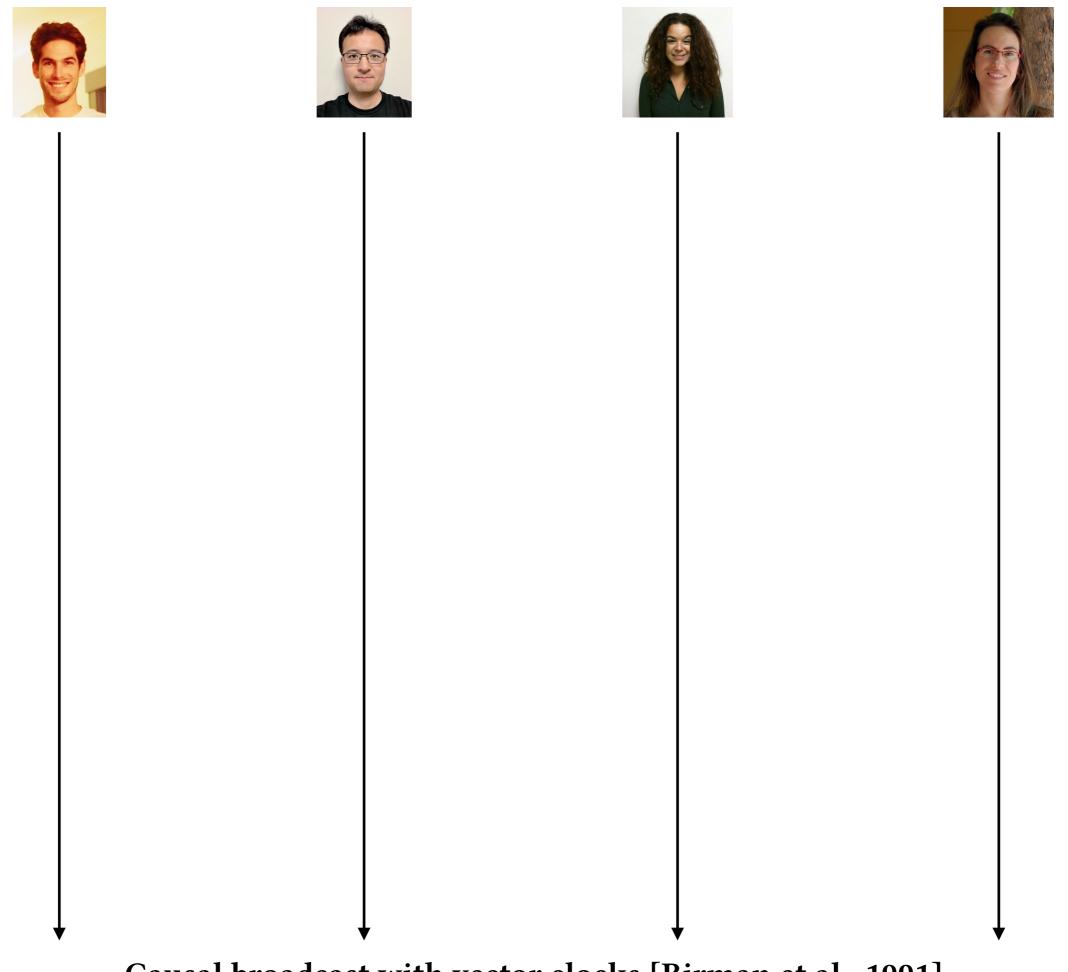

Causal broadcast with vector clocks [Birman et al., 1991]

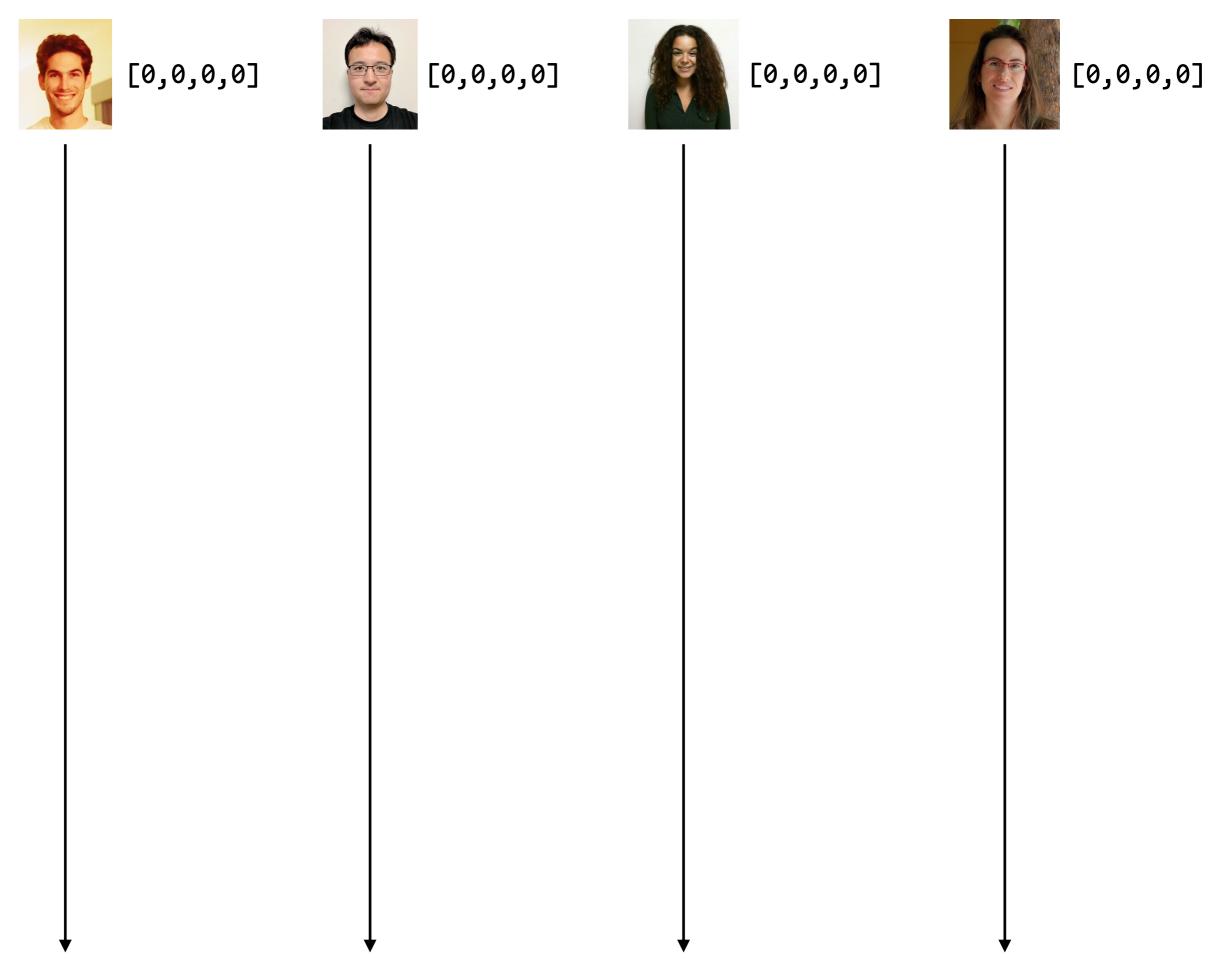

Causal broadcast with vector clocks [Birman et al., 1991]

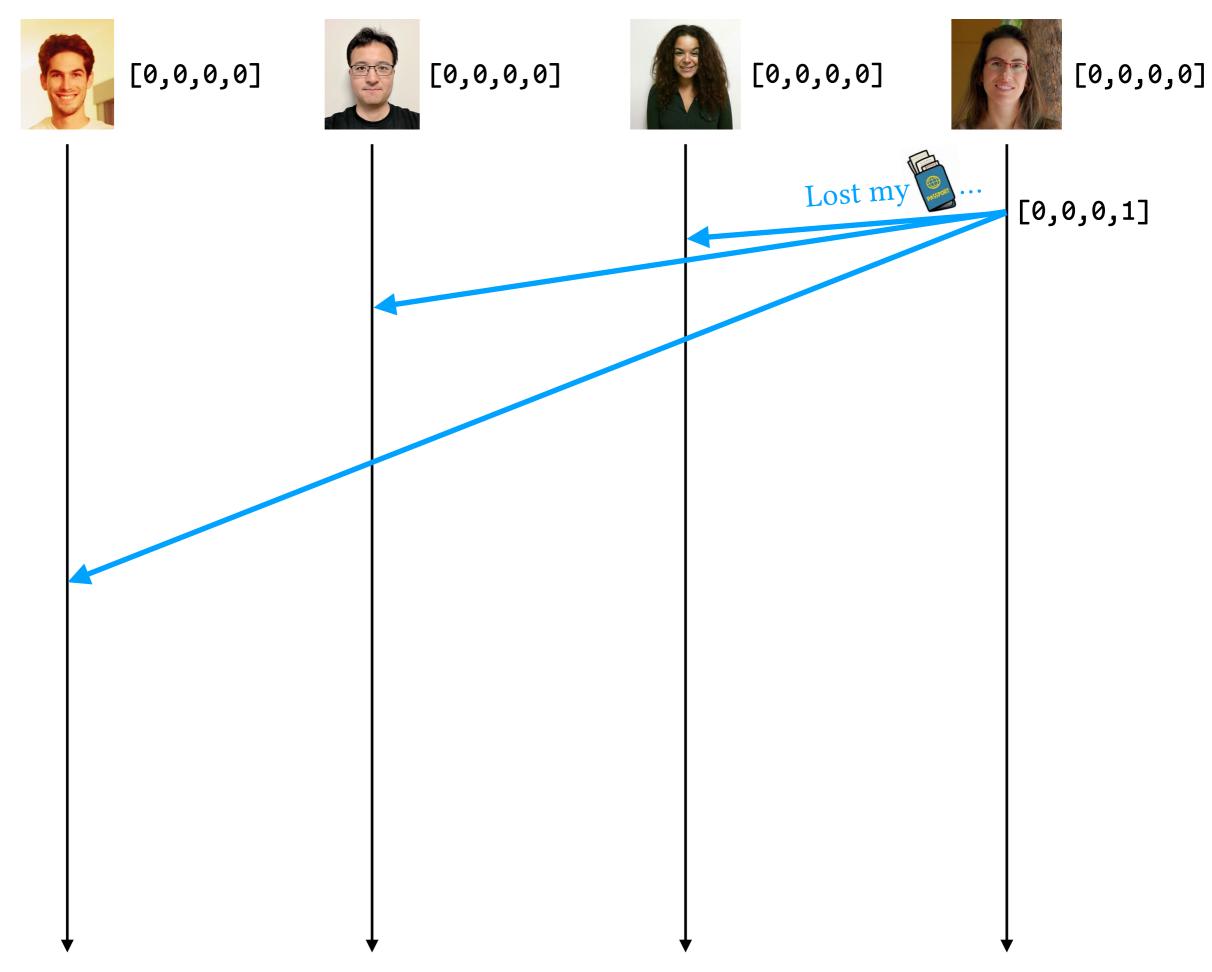

Causal broadcast with vector clocks [Birman et al., 1991]

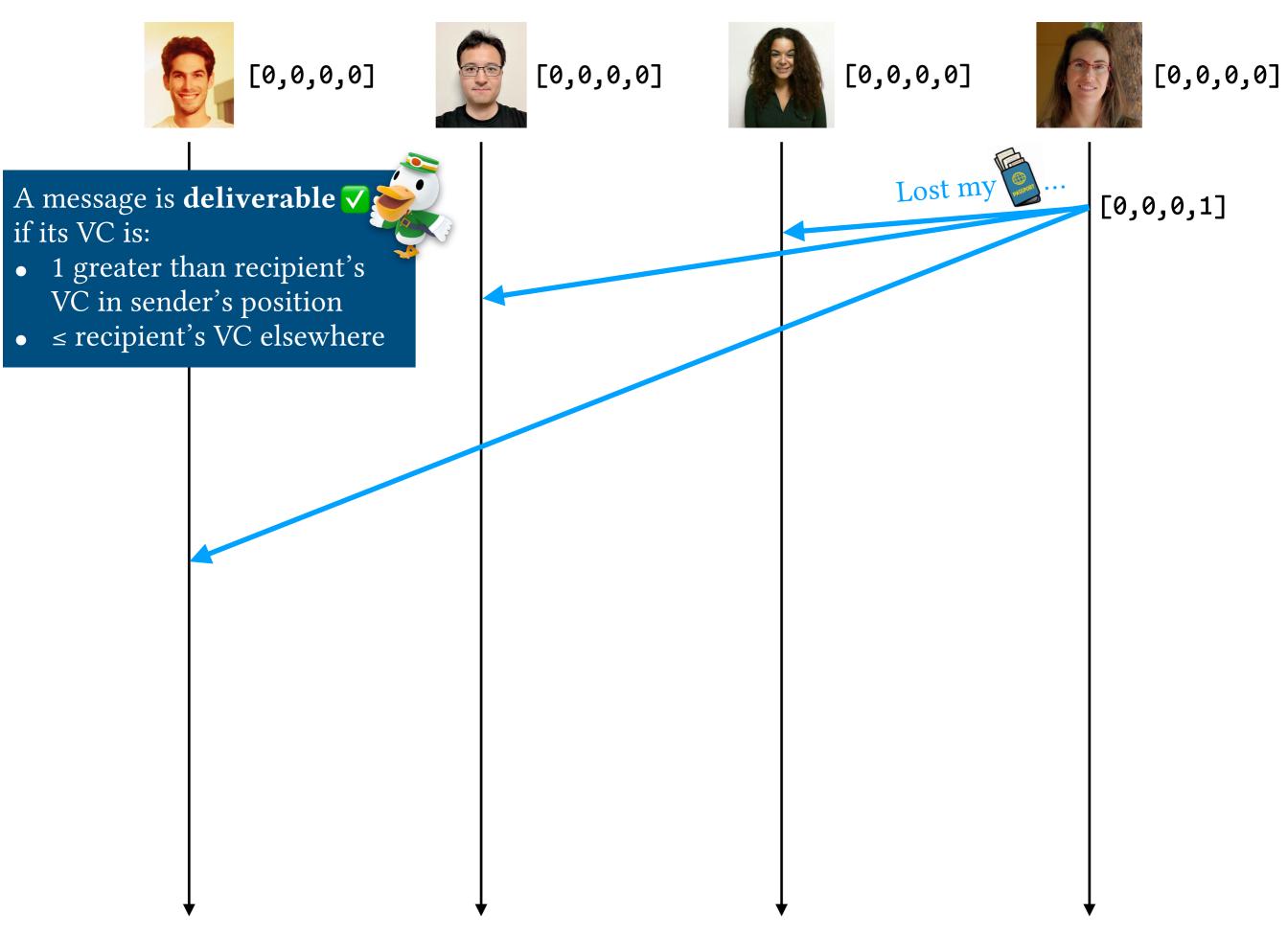

Causal broadcast with vector clocks [Birman et al., 1991]

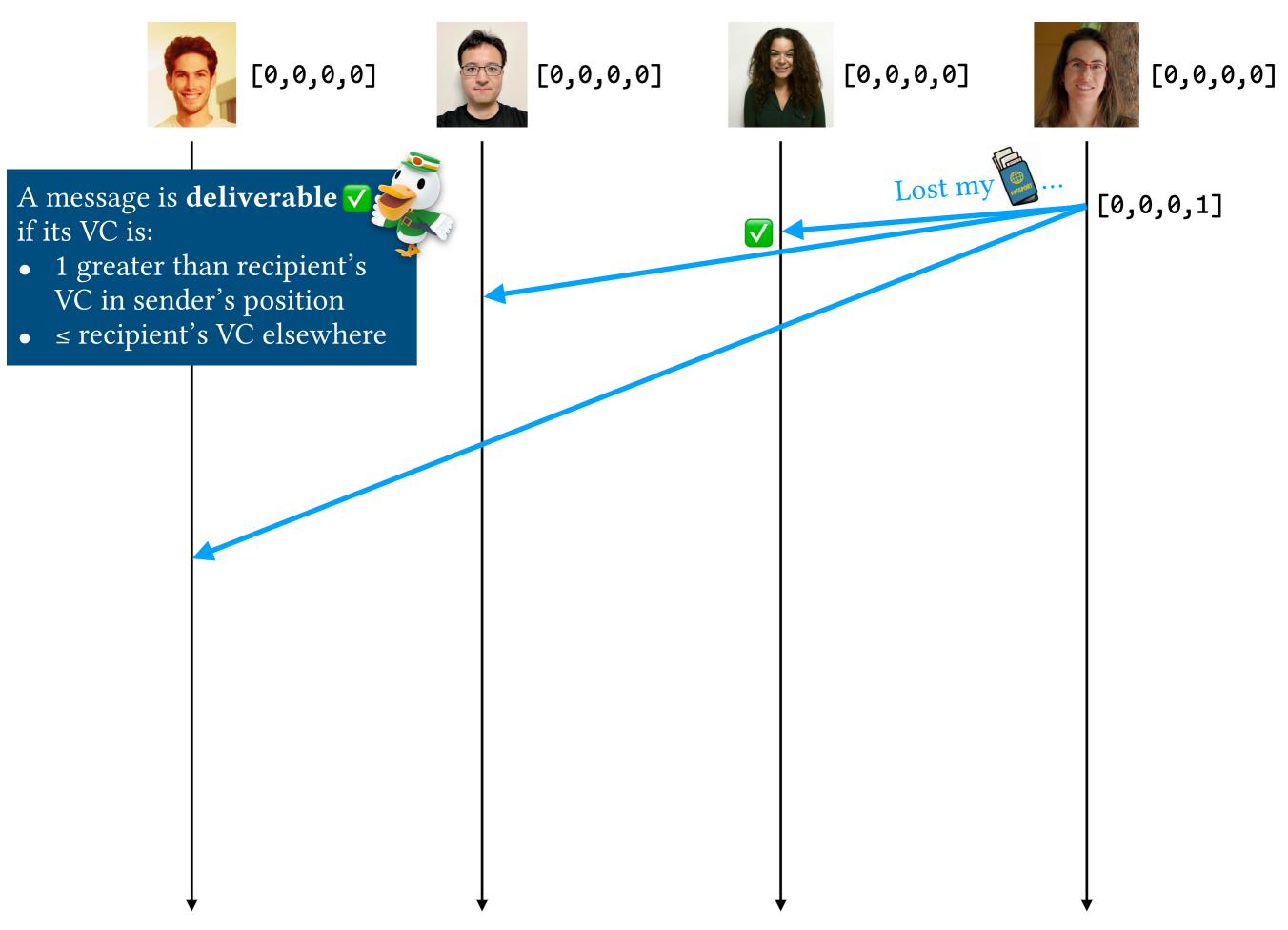

Causal broadcast with vector clocks [Birman et al., 1991]

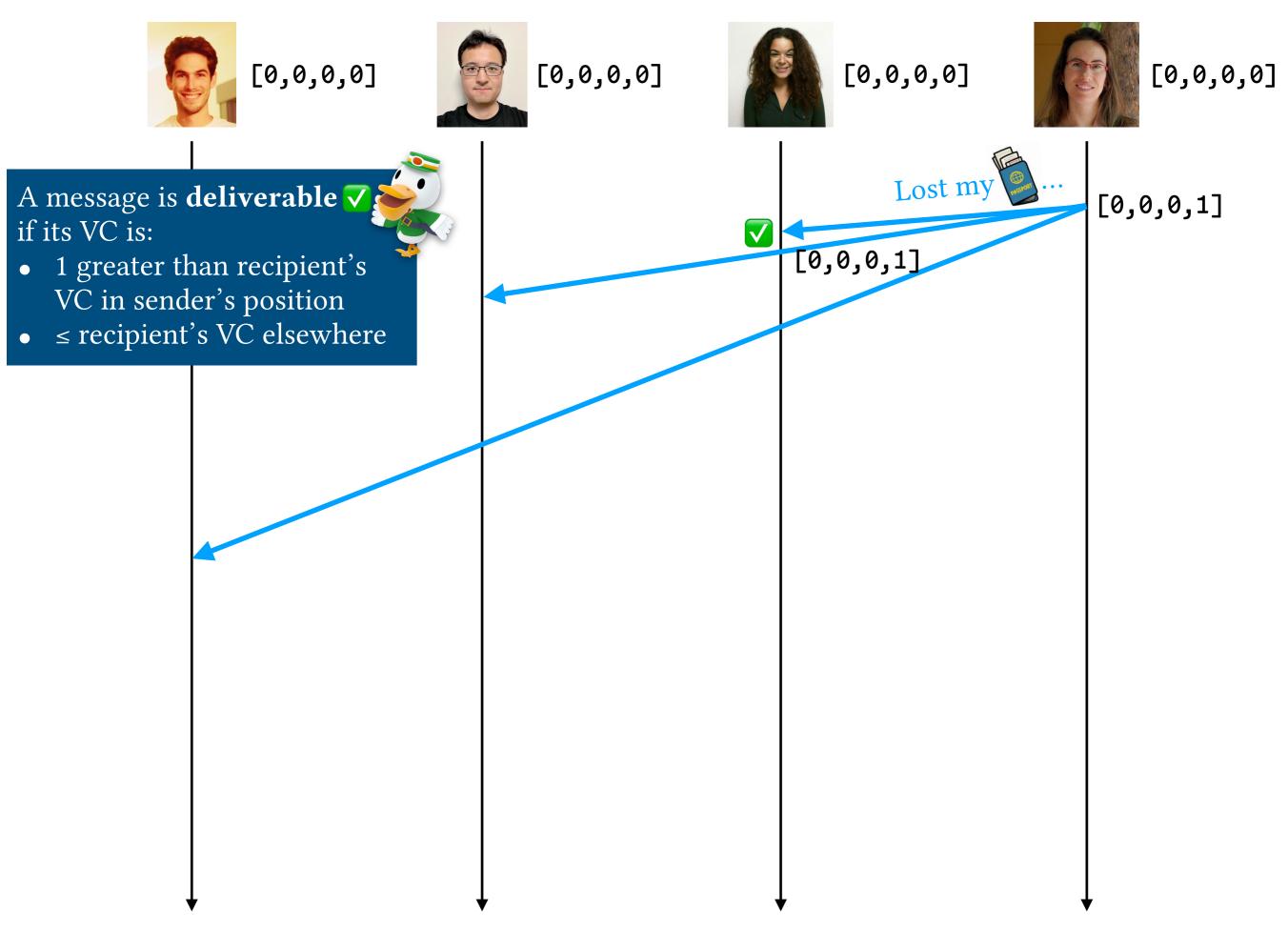

Causal broadcast with vector clocks [Birman et al., 1991]

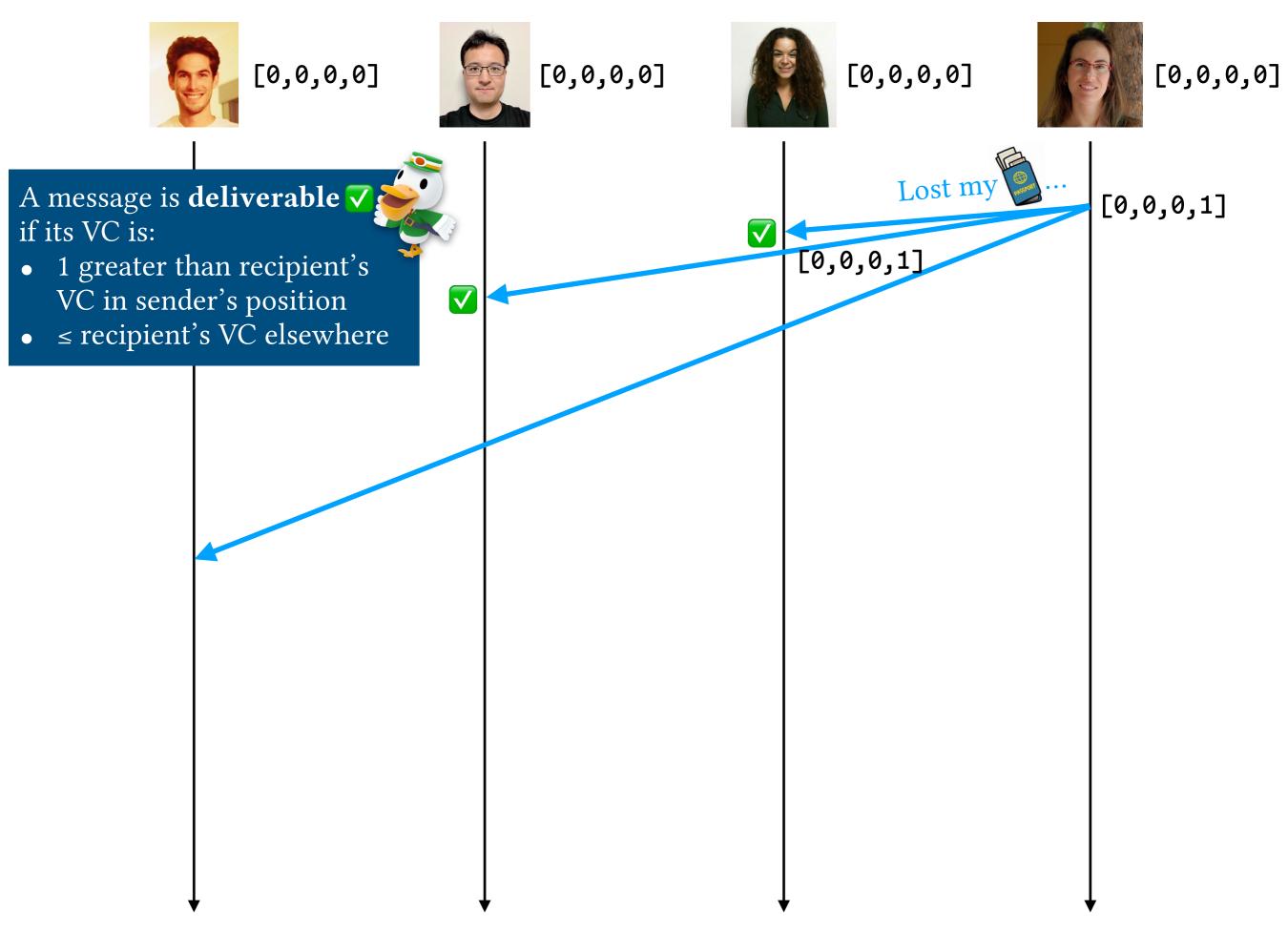

Causal broadcast with vector clocks [Birman et al., 1991]

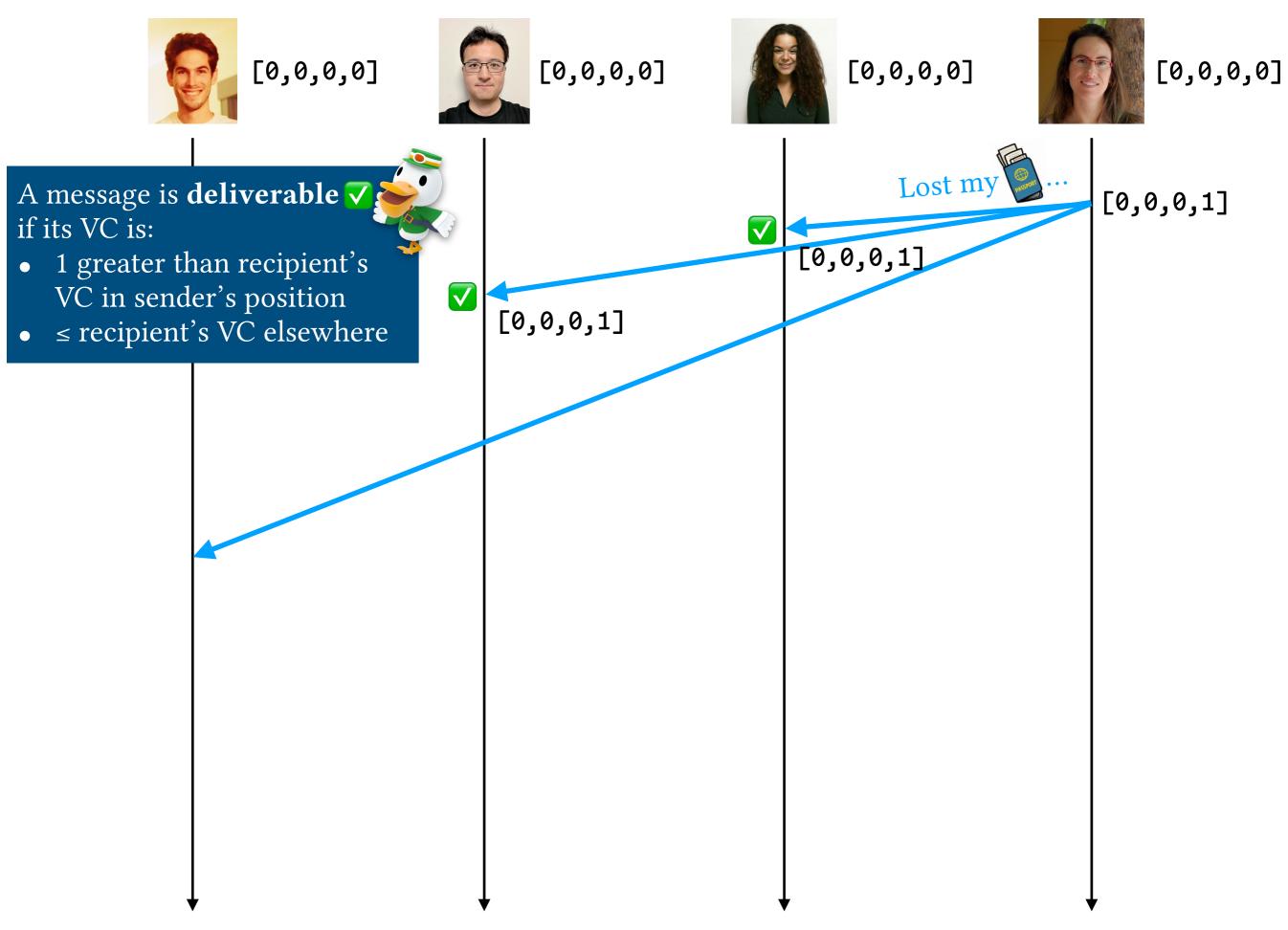

Causal broadcast with vector clocks [Birman et al., 1991]

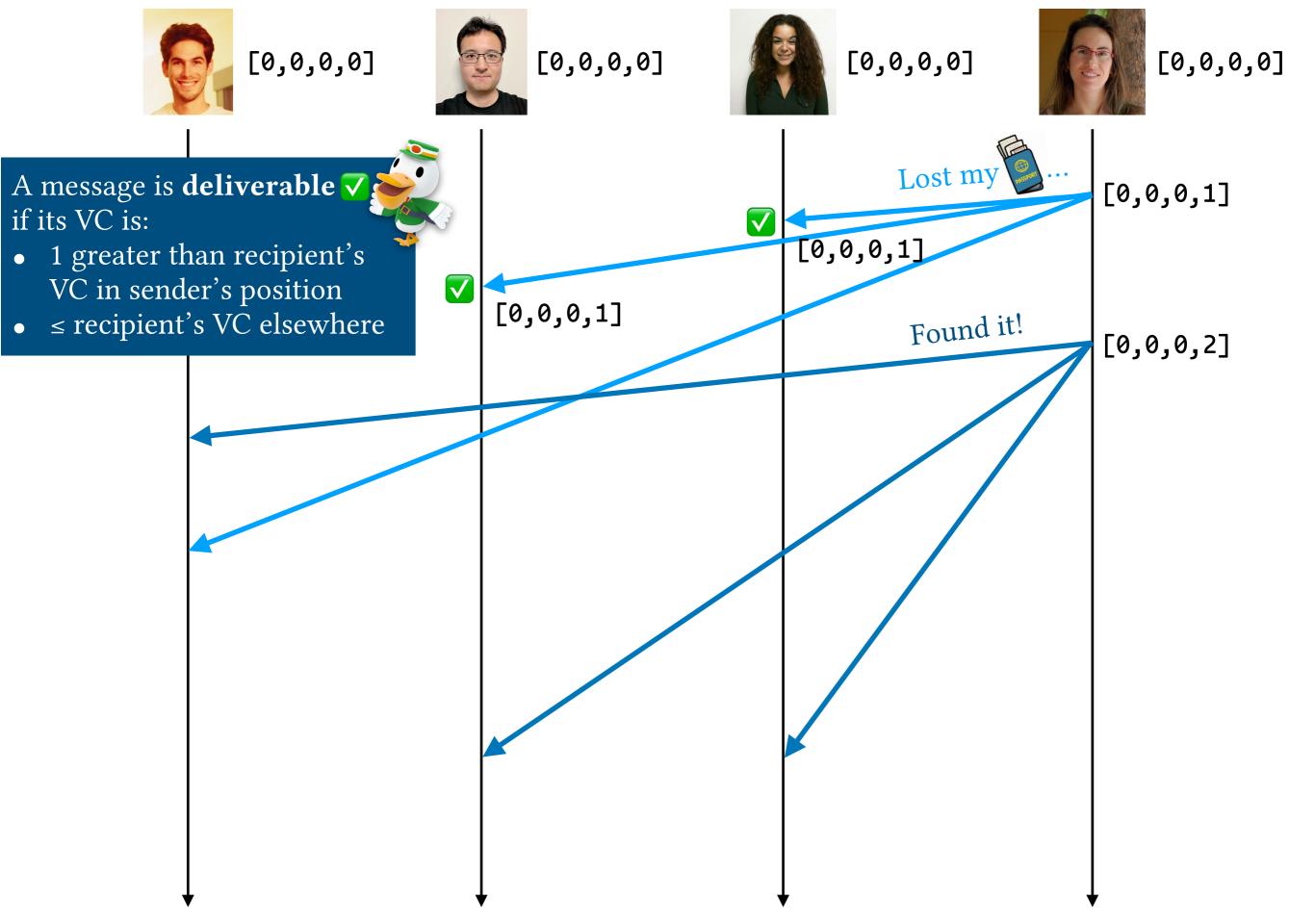

Causal broadcast with vector clocks [Birman et al., 1991]

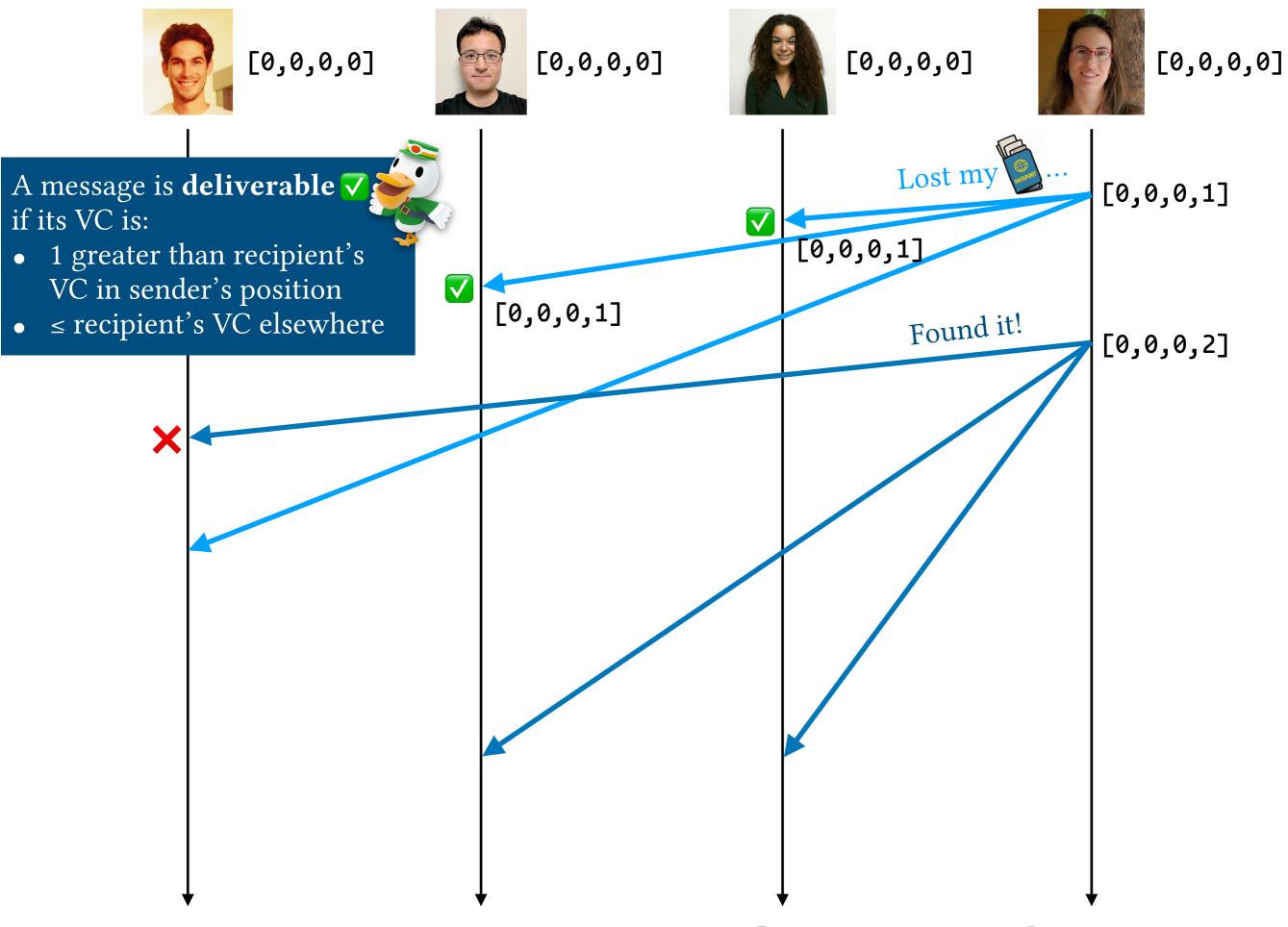

Causal broadcast with vector clocks [Birman et al., 1991]

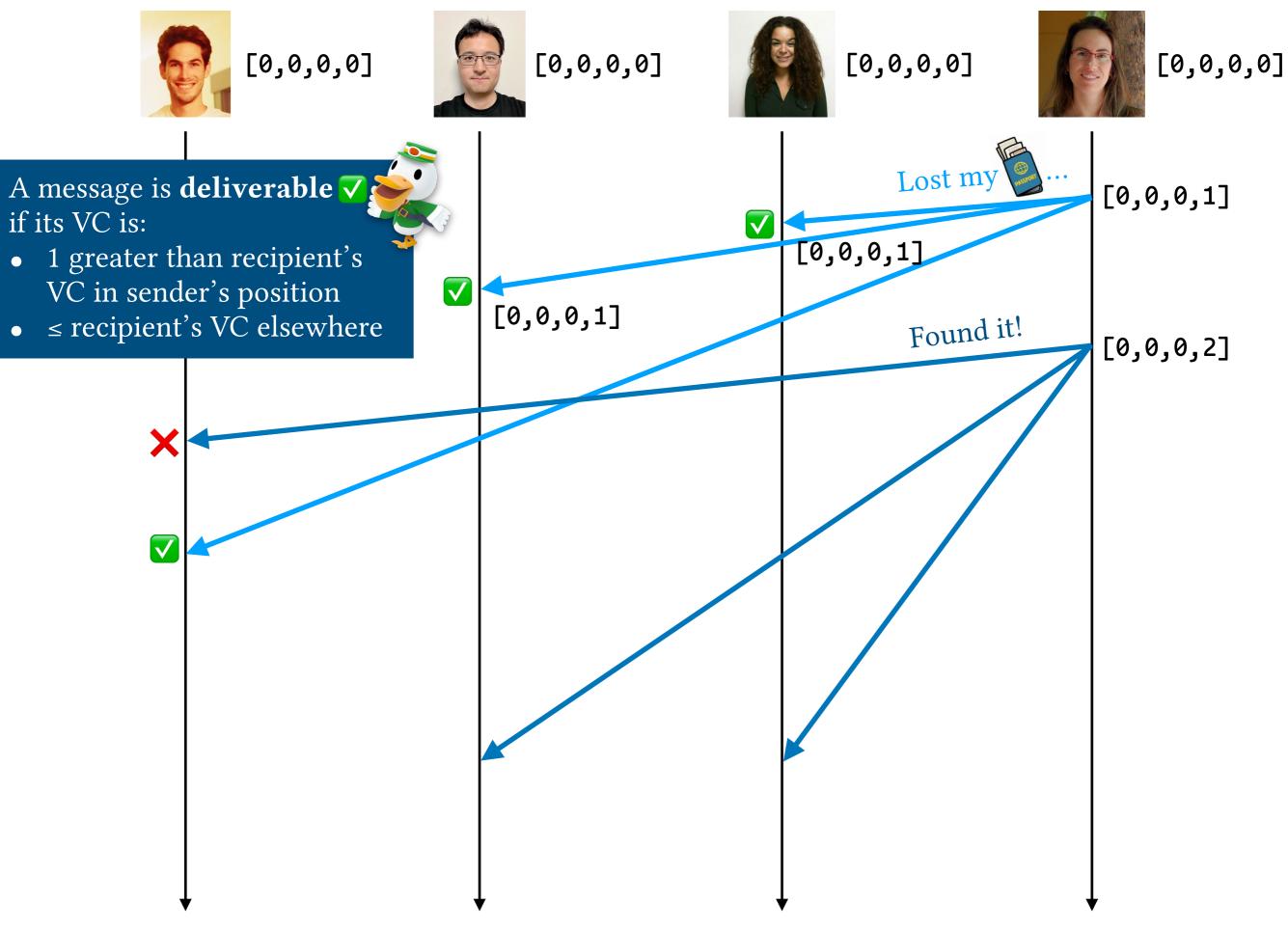

Causal broadcast with vector clocks [Birman et al., 1991]

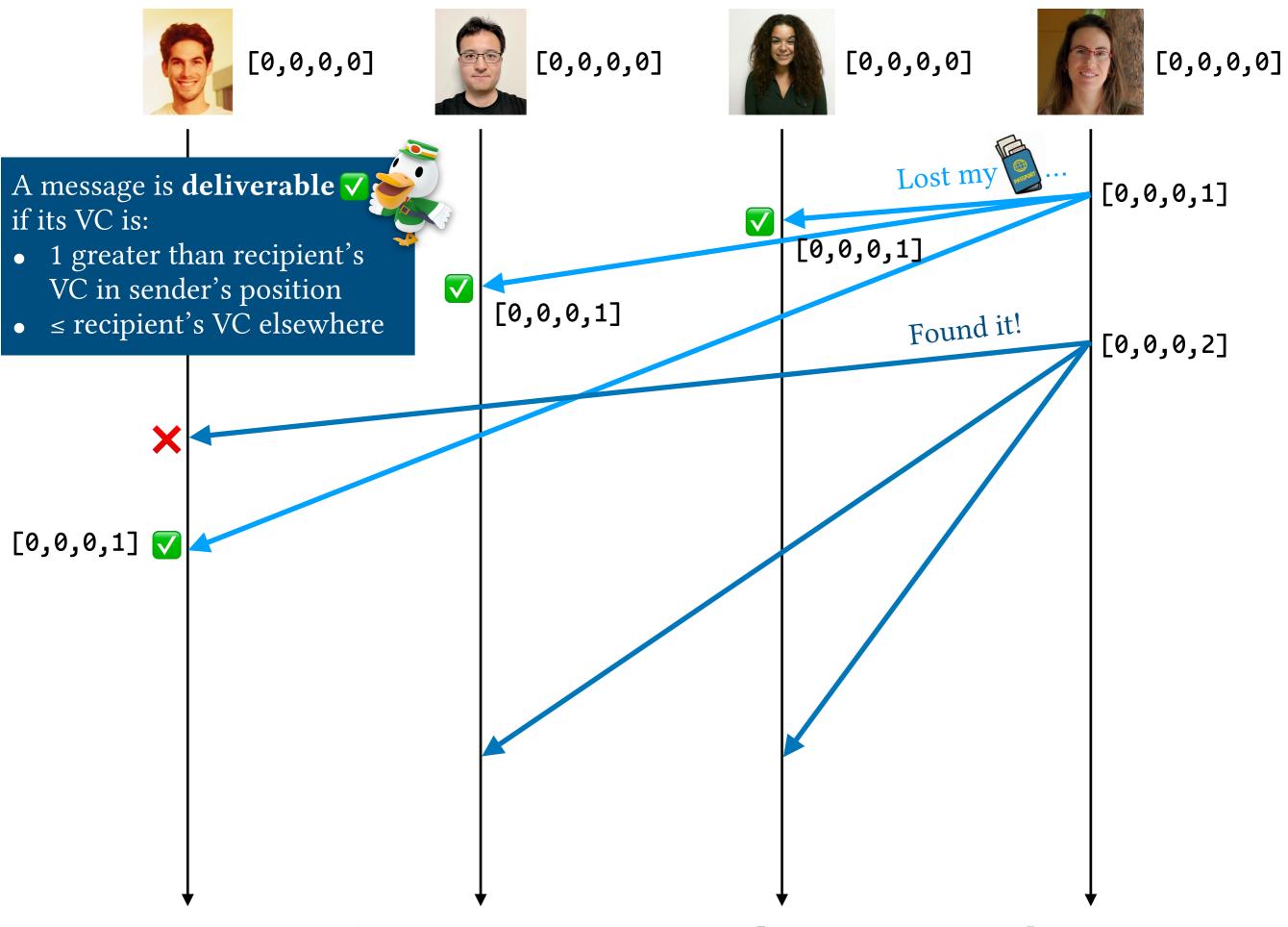

Causal broadcast with vector clocks [Birman et al., 1991]

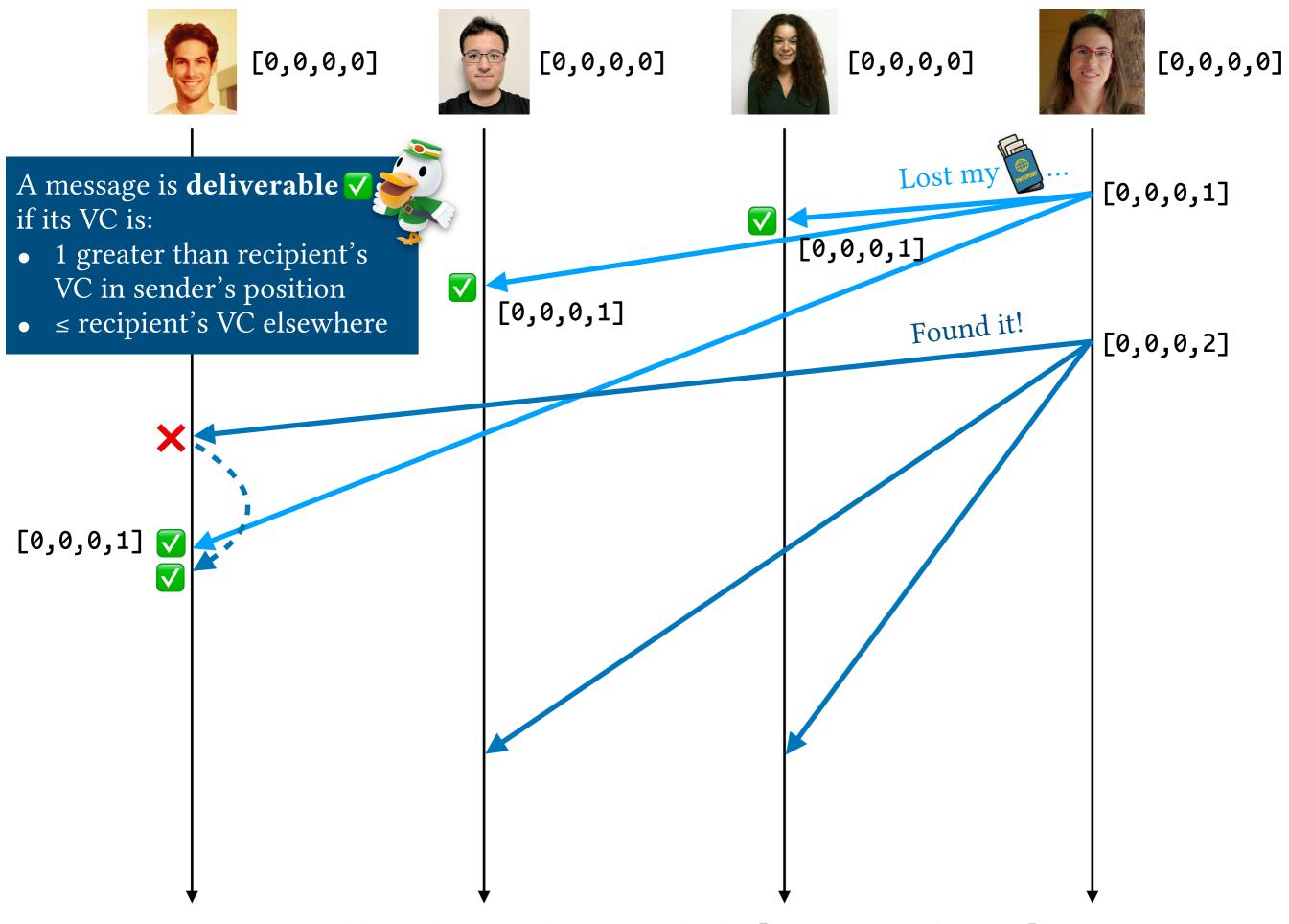

Causal broadcast with vector clocks [Birman et al., 1991]

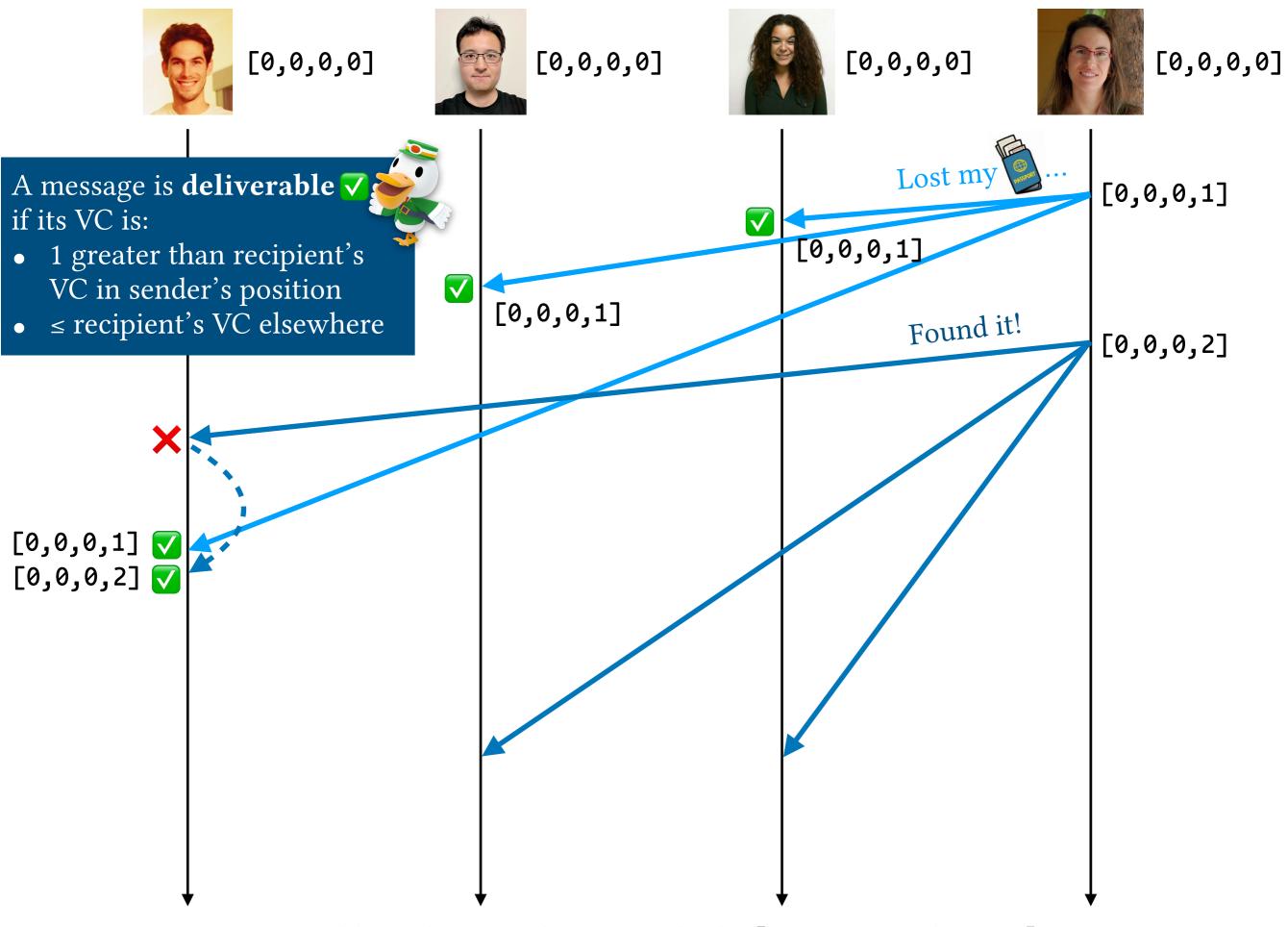

Causal broadcast with vector clocks [Birman et al., 1991]

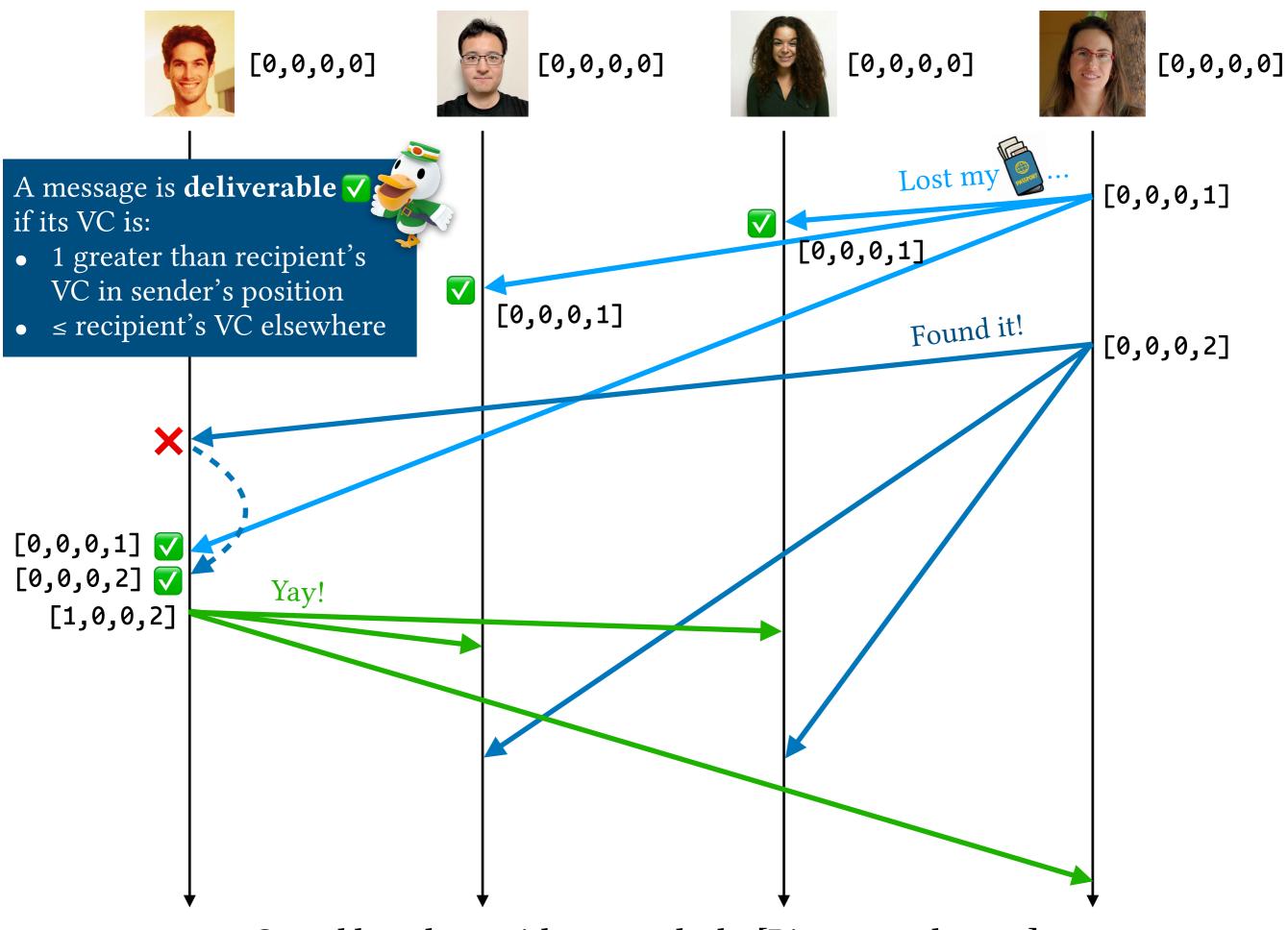

Causal broadcast with vector clocks [Birman et al., 1991]

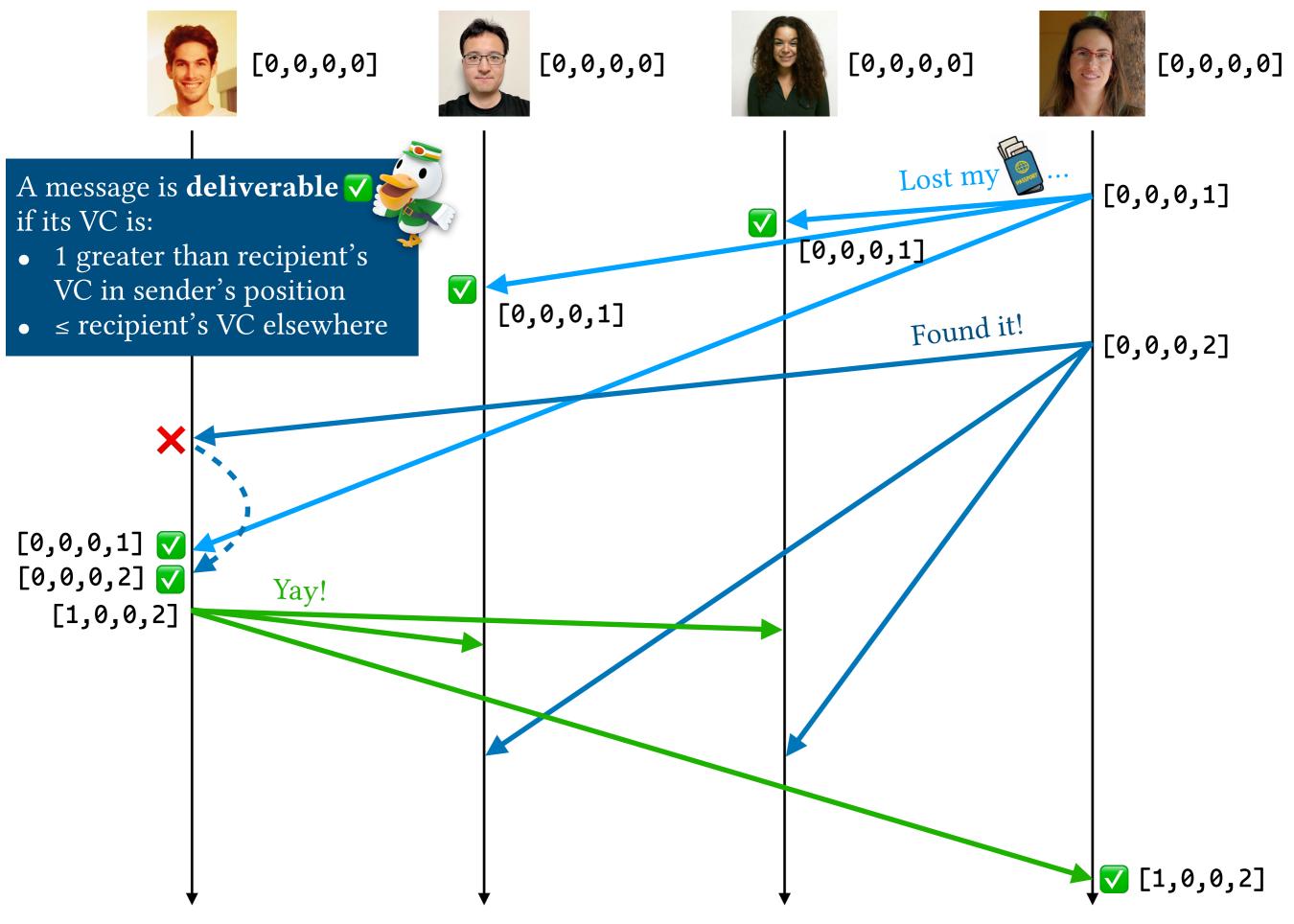

Causal broadcast with vector clocks [Birman et al., 1991]

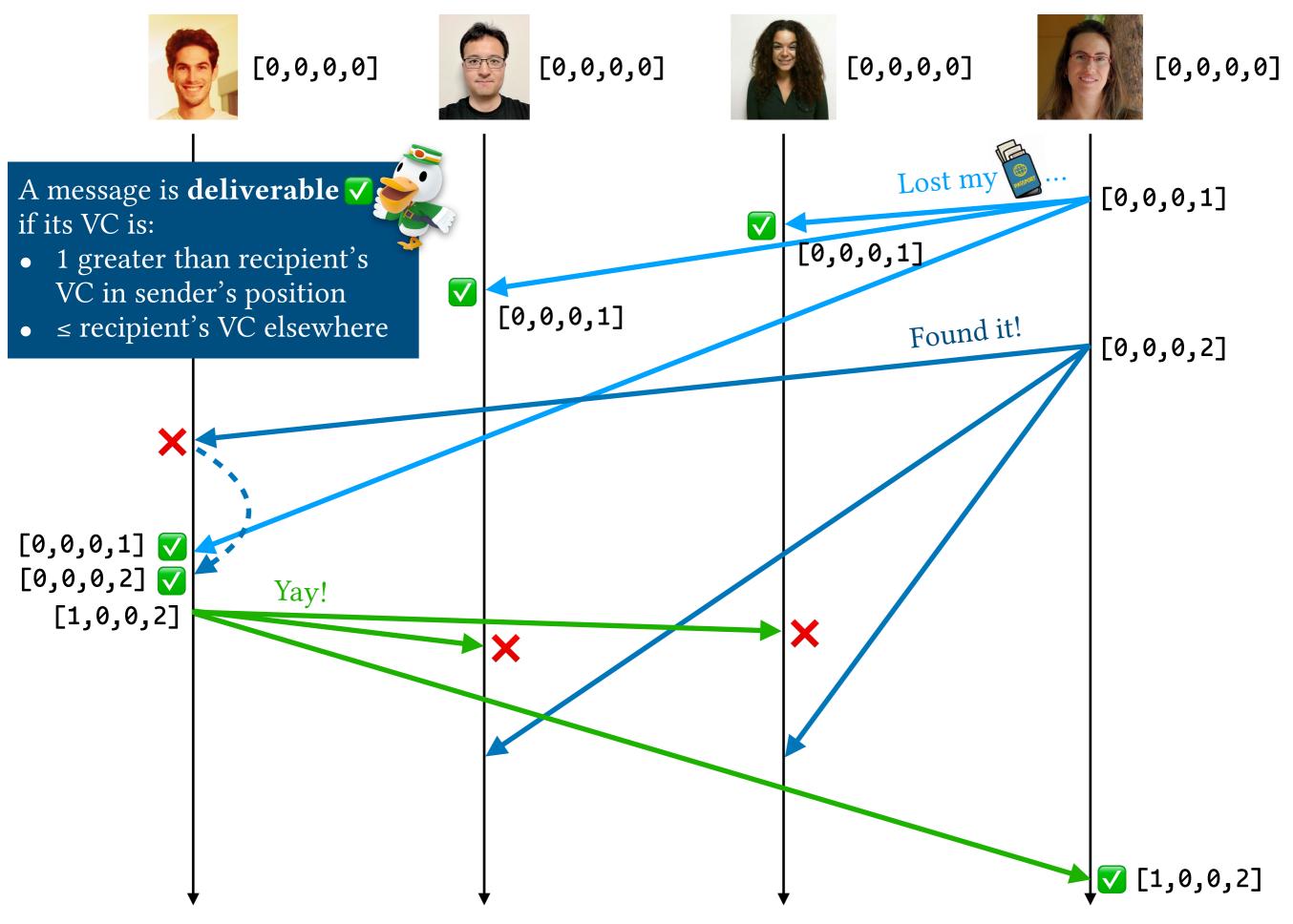

Causal broadcast with vector clocks [Birman et al., 1991]

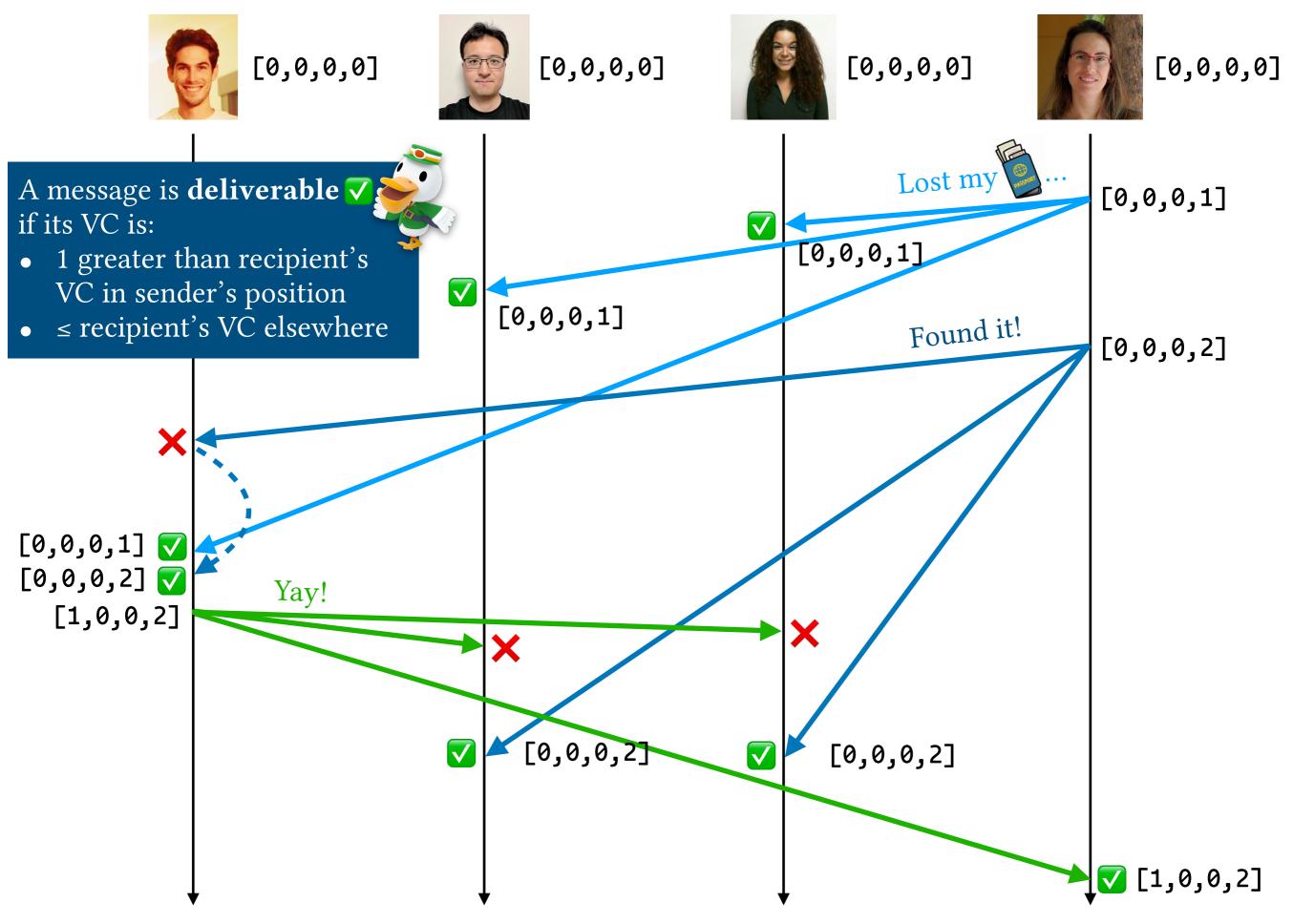

Causal broadcast with vector clocks [Birman et al., 1991]

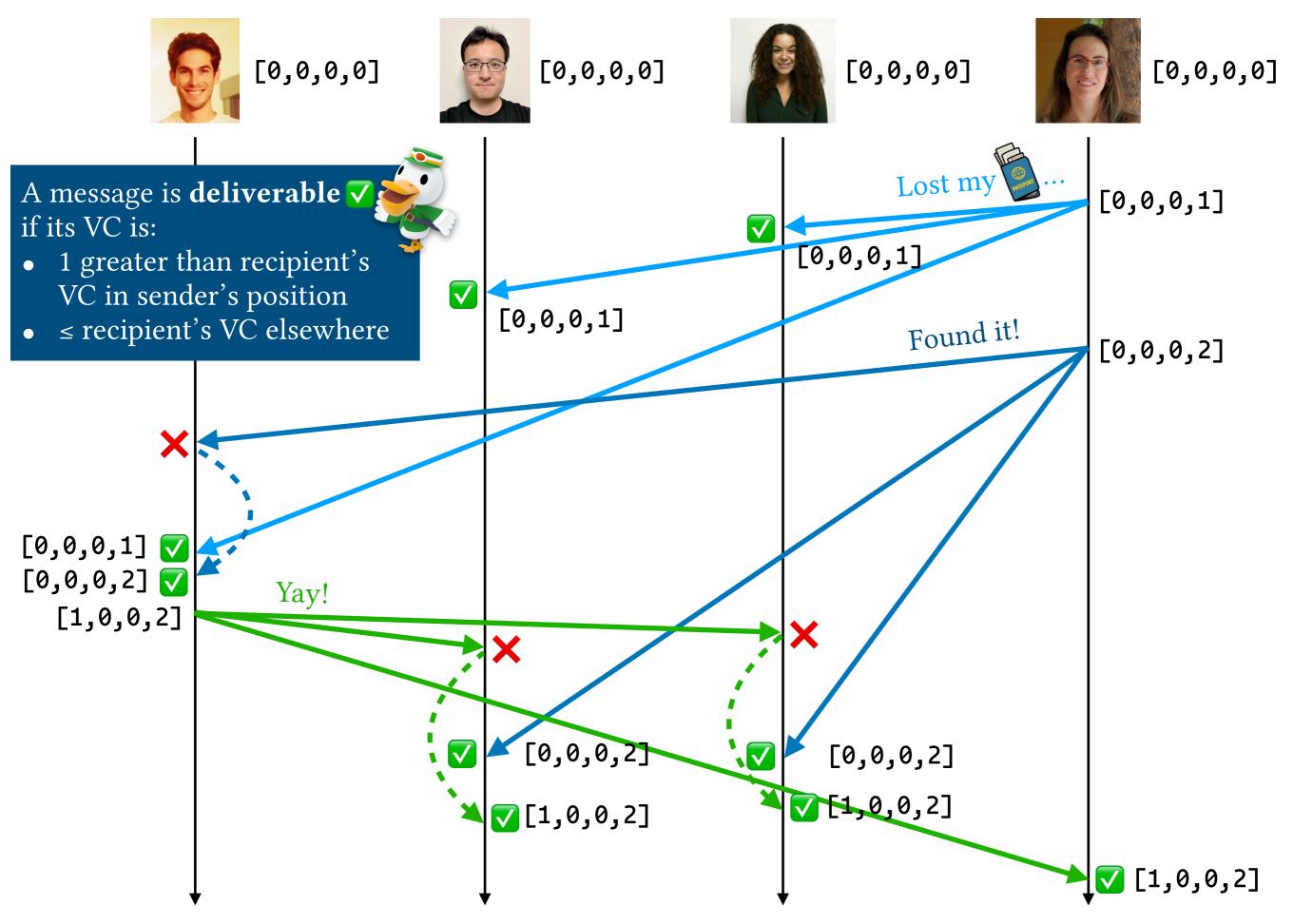

Causal broadcast with vector clocks [Birman et al., 1991]

express and prove interesting correctness properties

express and prove interesting correctness properties ...of deployable implementations of distributed systems

express and prove interesting correctness properties ...of deployable implementations of distributed systems

...using language-integrated verification tools

express and prove interesting correctness properties
...of deployable implementations of distributed systems
...using language-integrated verification tools (i.e., types!)

type  $Nat = \{ v:Int | v >= 0 \}$ 

```
type Nat = \{ v:Int \mid v >= 0 \}
```

```
type Nat = { v:Int | v >= 0 }
type VectorClock = [Nat]
```

```
type Nat = { v:Int | v >= 0 }
type VectorClock = [Nat]

vcMerge :: VectorClock -> VectorClock -> VectorClock
```

```
type Nat = { v:Int | v >= 0 }
type VectorClock = [Nat]

vcMerge :: VectorClock -> VectorClock -> VectorClock
vcMerge = zipWith max

e.g., vcMerge [1,0,0,0] [0,2,0,1] = [1,2,0,1]
```

#### Refinement types

### Refinement types

```
type Nat = \{ v:Int \mid v >= 0 \}
type VectorClock = [Nat]
vcMerge :: VectorClock -> VectorClock -> VectorClock
vcMerge = zipWith max
         e.g., vcMerge [1,0,0,0] [0,2,0,1] = [1,2,0,1]
type VCsized N = { vc:VectorClock | len vc == N }
type VCsameLength V = VCsized {len V}
vcMerge :: v:VectorClock -> VCsameLength {v} -> VCsameLength {v}
```

#### Refinement types

```
type Nat = { v:Int | v >= 0 }
type VectorClock = [Nat]

type VCsized N = { vc:VectorClock | len vc == N }
type VCsameLength V = VCsized {len V}

vcMerge :: v:VectorClock -> VCsameLength {v} -> VCsameLength {v}
vcMerge = zipWith max
```

```
type Nat = { v:Int | v >= 0 }
type VectorClock = [Nat]

type VCsized N = { vc:VectorClock | len vc == N }
type VCsameLength V = VCsized {len V}

vcMerge :: v:VectorClock -> VCsameLength {v} -> VCsameLength {v}
vcMerge = zipWith max
```

```
type Nat = { v:Int | v >= 0 }
type VectorClock = [Nat]

type VCsized N = { vc:VectorClock | len vc == N }
type VCsameLength V = VCsized {len V}

vcMerge :: v:VectorClock -> VCsameLength {v} -> VCsameLength {v}
vcMerge = zipWith max
```

```
type Nat = { v:Int | v >= 0 }
type VectorClock = [Nat]

type VCsized N = { vc:VectorClock | len vc == N }
type VCsameLength V = VCsized {len V}

vcMerge :: v:VectorClock -> VCsameLength {v} -> VCsameLength {v}
vcMerge = zipWith max
```

type Commutative a  $A = x:a \rightarrow y:a \rightarrow \{ : Proof \mid A \times y == A \times x \}$ 

```
type Nat = { v:Int | v >= 0 }
type VectorClock = [Nat]

type VCsized N = { vc:VectorClock | len vc == N }
type VCsameLength V = VCsized {len V}

vcMerge :: v:VectorClock -> VCsameLength {v} -> VCsameLength {v}
vcMerge = zipWith max
```

type Commutative a  $A = x:a \rightarrow y:a \rightarrow \{ \underline{-:Proof} \mid A \times y == A \times x \}$ 

```
type Nat = { v:Int | v >= 0 }
type VectorClock = [Nat]

type VCsized N = { vc:VectorClock | len vc == N }
type VCsameLength V = VCsized {len V}

vcMerge :: v:VectorClock -> VCsameLength {v} -> VCsameLength {v}
vcMerge = zipWith max
```

type Commutative a  $A = x:a \rightarrow y:a \rightarrow \{ \underline{-:Proof} \mid A \times y == A \times x \}$ 

```
type Nat = \{ v:Int \mid v >= 0 \}
type VectorClock = [Nat]
type VCsized N = { vc:VectorClock | len vc == N }
type VCsameLength V = VCsized {len V}
vcMerge :: v:VectorClock -> VCsameLength {v} -> VCsameLength {v}
vcMerge = zipWith max
type Commutative a A = x:a \rightarrow y:a \rightarrow \{ \underline{:Proof} \mid A \times y == A \times x \}
vcMergeComm :: n:Nat -> Commutative (VCsized n) vcMerge
```

```
type Nat = \{ v:Int \mid v >= 0 \}
type VectorClock = [Nat]
type VCsized N = { vc:VectorClock | len vc == N }
type VCsameLength V = VCsized {len V}
vcMerge :: v:VectorClock -> VCsameLength {v} -> VCsameLength {v}
vcMerge = zipWith max
type Commutative a A = x:a \rightarrow y:a \rightarrow \{ \underline{:Proof} \mid A \times y == A \times x \}
vcMergeComm :: n:Nat -> Commutative (VCsized n) vcMerge
```

```
type Nat = \{ v:Int \mid v >= 0 \}
type VectorClock = [Nat]
type VCsized N = { vc:VectorClock | len vc == N }
type VCsameLength V = VCsized {len V}
vcMerge :: v:VectorClock -> VCsameLength {v} -> VCsameLength {v}
vcMerge = zipWith max
type Commutative a A = x:a \rightarrow y:a \rightarrow \{ \underline{-:Proof} \mid A \times y == A \times x \}
vcMergeComm :: n:Nat -> Commutative (VCsized n) vcMerge
vcMergeComm _n [] = ()
vcMergeComm n (_x:xs) (_y:ys) = vcMergeComm (n - 1) xs ys
```

```
type Nat = \{ v:Int \mid v >= 0 \}
type VectorClock = [Nat]
type VCsized N = { vc:VectorClock | len vc == N }
type VCsameLength V = VCsized {len V}
vcMerge :: v:VectorClock -> VCsameLength {v} -> VCsameLength {v}
vcMerge = zipWith max
type Commutative a A = x:a \rightarrow y:a \rightarrow \{ \underline{-:Proof} \mid A \times y == A \times x \}
vcMergeComm :: n:Nat -> Commutative (VCsized n) vcMerge
vcMergeComm _n [] = ()
vcMergeComm n (_x:xs) (_y:ys) = vcMergeComm (n - 1) xs ys
```

```
type Nat = \{ v:Int \mid v >= 0 \}
type VectorClock = [Nat]
type VCsized N = { vc:VectorClock | len vc == N }
type VCsameLength V = VCsized {len V}
vcMerge :: v:VectorClock -> VCsameLength {v} -> VCsameLength {v}
vcMerge = zipWith max
type Commutative a A = x:a \rightarrow y:a \rightarrow \{ \underline{-:Proof} \mid A \times y == A \times x \}
vcMergeComm :: n:Nat -> Commutative (VCsized n) vcMerge
vcMergeComm _n [] = ()
vcMergeComm n (_x:xs) (_y:ys) = vcMergeComm (n - 1) xs ys
```

```
type Commutative a A = x:a -> y:a -> { _:Proof | A x y == A y x }

vcMergeComm :: n:Nat -> Commutative (VCsized n) vcMerge
vcMergeComm _n [] = ()
vcMergeComm n (_x:xs) (_y:ys) = vcMergeComm (n - 1) xs ys
```

```
type Nat = \{ v:Int | v >= 0 \}
type VectorClock = [Nat]
type VCsized N = { vc:VectorClock | len vc == N }
type VCsameLength V = VCsized {len V}
vcMerge :: v:VectorClock -> VCsameLength {v} -> VCsameLength {v}
vcMerge = zipWith max
                                                        application code
                                                        verification code
type Commutative a A = x:a \rightarrow y:a \rightarrow \{ : Proof \mid A \times y == A \times x \}
vcMergeComm :: n:Nat -> Commutative (VCsized n) vcMerge
vcMergeComm _n [] = ()
vcMergeComm n (_x:xs) (_y:ys) = vcMergeComm (n - 1) xs ys
```

verification code

```
"s process history (pHist):
[(Deliver □ "Lost my □"),
   (Deliver □ "Found it!"),
   (Broadcast "Yay!"),
...]
```

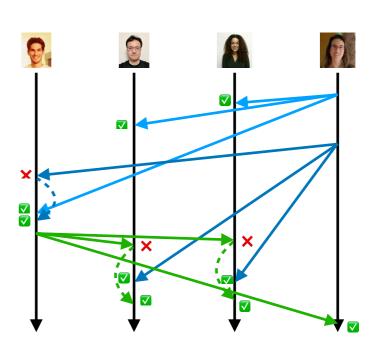

#### 

```
"s process history (pHist):

[(Deliver "Lost my ""),

(Deliver "Found it!"),

(Broadcast "Yay!"),

...]
```

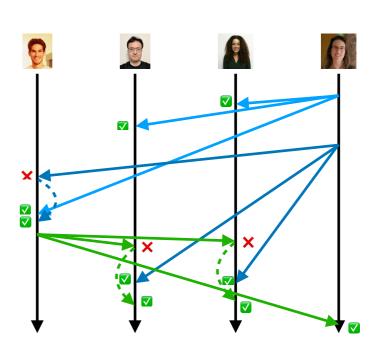

```
"s process history (pHist):

[(Deliver "Lost my ""),

(Deliver "Found it!"),

(Broadcast "Yay!"),

...]
```

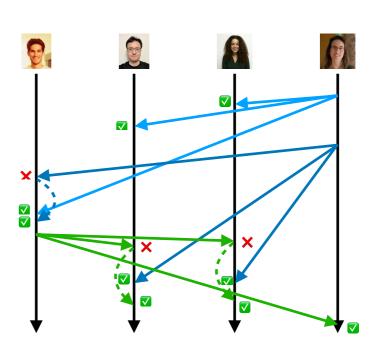

```
"s process history (pHist):

[(Deliver "Lost my ""),

(Deliver "Found it!"),

(Broadcast "Yay!"),

...]
```

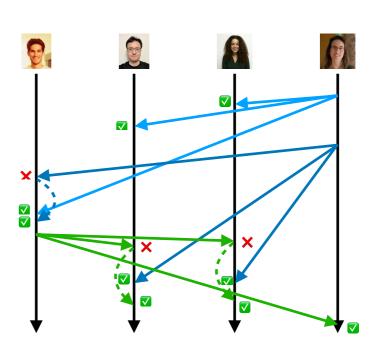

```
"s process history (pHist):

[(Deliver "Lost my ""),

(Deliver "Found it!"),

(Broadcast "Yay!"),

...]
```

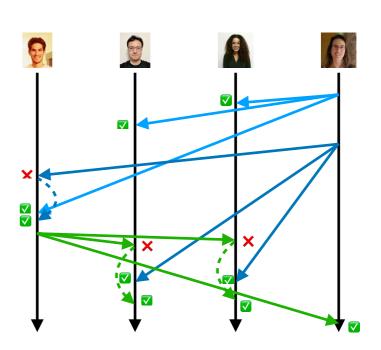

```
"s process history (pHist):

[(Deliver "Lost my ""),

(Deliver "Found it!"),

(Broadcast "Yay!"),

...]
```

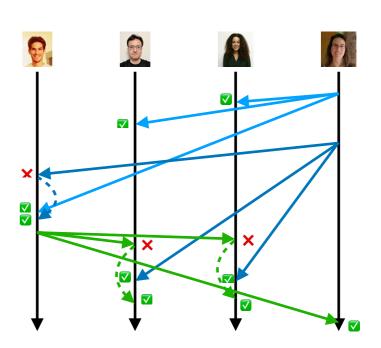

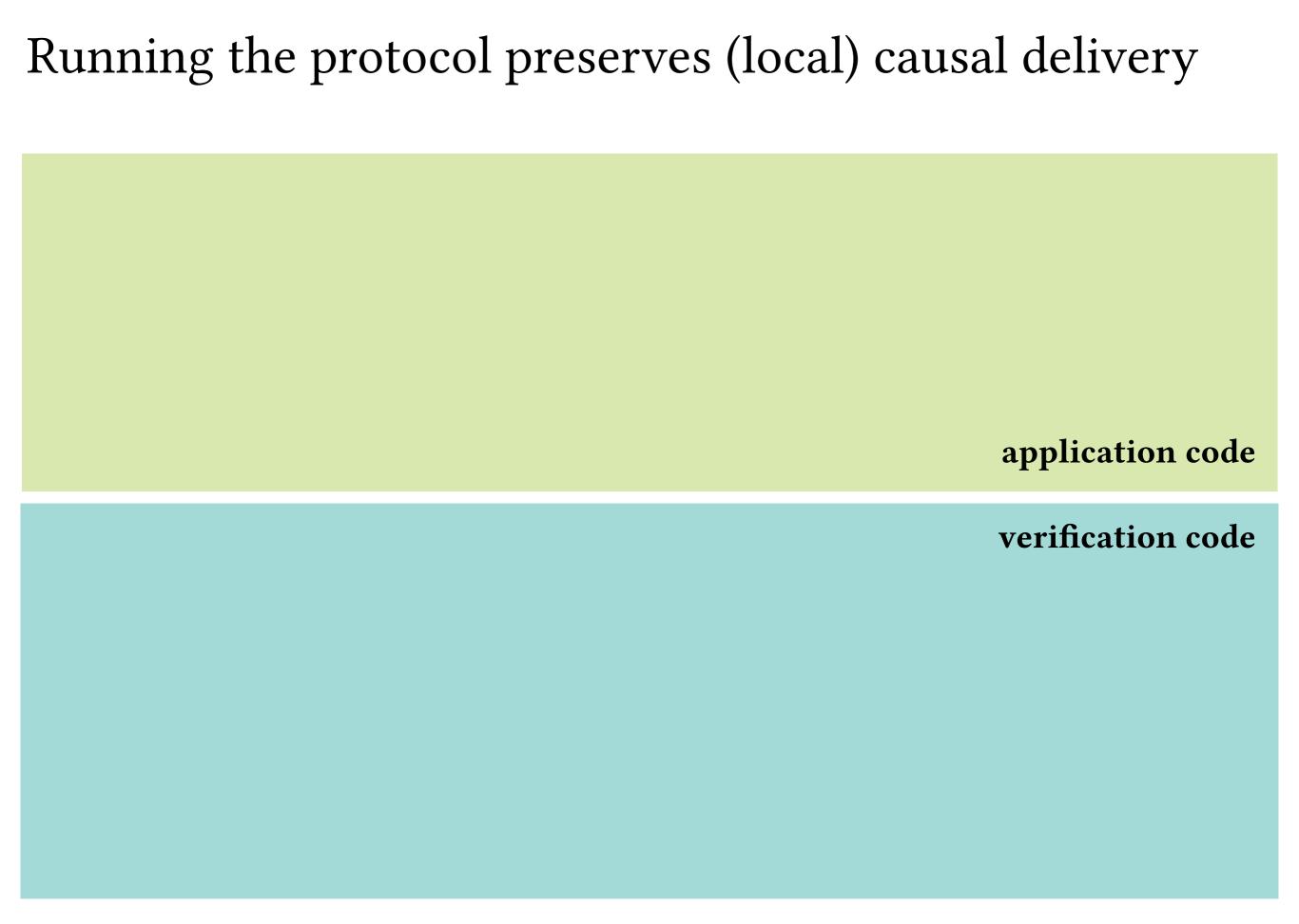

```
data Op r = OpBroadcast \ r \mid OpReceive \ (Message \ r) \mid OpDeliver

step :: Op r \rightarrow Process \rightarrow Process

step (OpBroadcast r) p = ...

step (OpReceive m) p = ...

step (OpDeliver) p = ...

application code
```

verification code

```
data Op r = OpBroadcast r \mid OpReceive (Message r) \mid OpDeliver
step :: Op r -> Process -> Process
step (OpBroadcast r) p = ...
step (OpReceive m) p = ...
step (OpDeliver) p = ...
                                                       application code
                                                       verification code
lcdStep :: op : Op r
          -> p : Process
           -> LocalCausalDelivery p
           -> LocalCausalDelivery (step p op)
lcdStep op p lcdp =
  case op ? step op p of
    OpBroadcast r -> ... -- short proof
```

OpReceive m -> ... -- short proof

```
data Op r = OpBroadcast r \mid OpReceive (Message r) \mid OpDeliver
step :: Op r -> Process -> Process
step (OpBroadcast r) p = ...
step (OpReceive m) p = ...
step (OpDeliver) p = ...
                                                       application code
                                                       verification code
lcdStep :: op : Op r
          -> p : Process
           -> LocalCausalDelivery p
           -> LocalCausalDelivery (step p op)
lcdStep op p lcdp =
  case op ? step op p of
    OpBroadcast r -> ... -- short proof
```

OpReceive m -> ... -- short proof

```
data Op r = OpBroadcast r \mid OpReceive (Message r) \mid OpDeliver
step :: Op r -> Process -> Process
step (OpBroadcast r) p = ...
step (OpReceive m) p = ...
step (OpDeliver) p = ...
                                                       application code
                                                       verification code
lcdStep :: op : Op r
          -> p : Process
           -> LocalCausalDelivery p
           -> LocalCausalDelivery (step p op)
lcdStep op p lcdp =
  case op ? step op p of
    OpBroadcast r -> ... -- short proof
```

OpReceive m -> ... -- short proof

```
data Op r = OpBroadcast r \mid OpReceive (Message r) \mid OpDeliver
step :: Op r -> Process -> Process
step (OpBroadcast r) p = ...
step (OpReceive m) p = ...
step (OpDeliver) p = ...
                                                       application code
                                                       verification code
lcdStep :: op : Op r
          -> p : Process
           -> LocalCausalDelivery p
           -> LocalCausalDelivery (step p op)
lcdStep op p lcdp =
  case op ? step op p of
    OpBroadcast r -> ... -- short proof
    OpReceive m -> ... -- short proof
```

Running the protocol for *one* step preserves **local** causal delivery

Running the protocol for *one* step preserves **local** causal delivery

Running the protocol for *one* step preserves **local** causal delivery

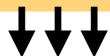

broadcast, receive, deliver each preserve **local** causal delivery (deliver is the hard part) Running the protocol for *one* step preserves causal delivery

Running the protocol for *one* step preserves **local** causal delivery

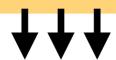

broadcast, receive, deliver each preserve **local** causal delivery (deliver is the hard part)

Running the protocol for *one* step preserves causal delivery

Running the protocol for *one* step preserves **local** causal delivery

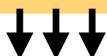

broadcast, receive, deliver each preserve **local** causal delivery (deliver is the hard part)

```
= "relies on"
```

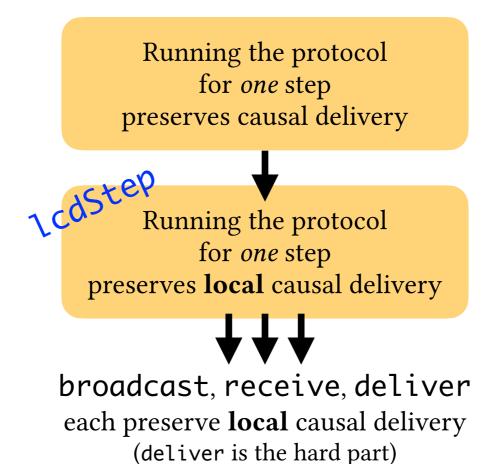

```
= "relies on"
```

Running the protocol for one step preserves causal delivery

Running the protocol for one step preserves local causal delivery

broadcast, receive, deliver each preserve local causal delivery (deliver is the hard part)

```
= "relies on"
```

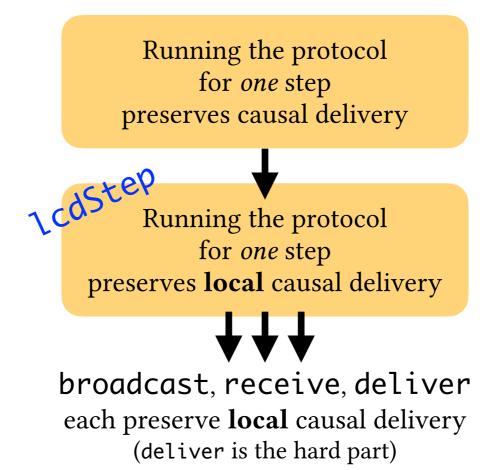

```
= "relies on"
```

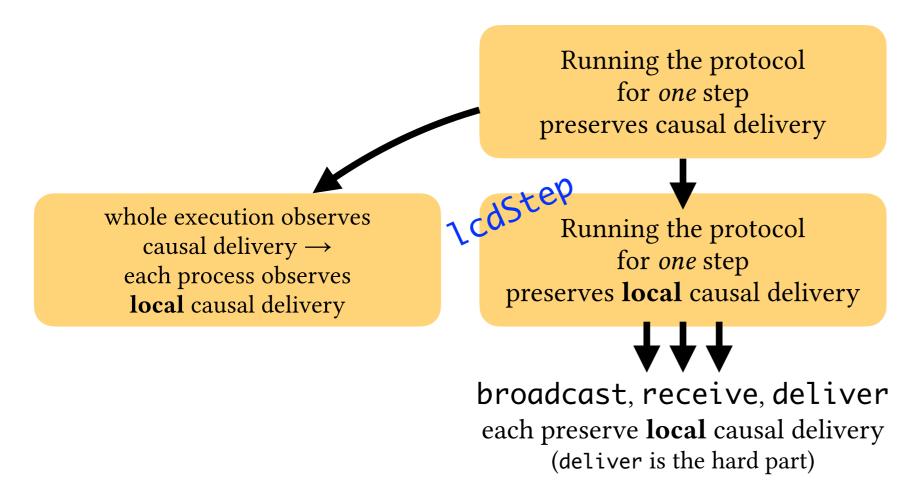

```
= "relies on"
```

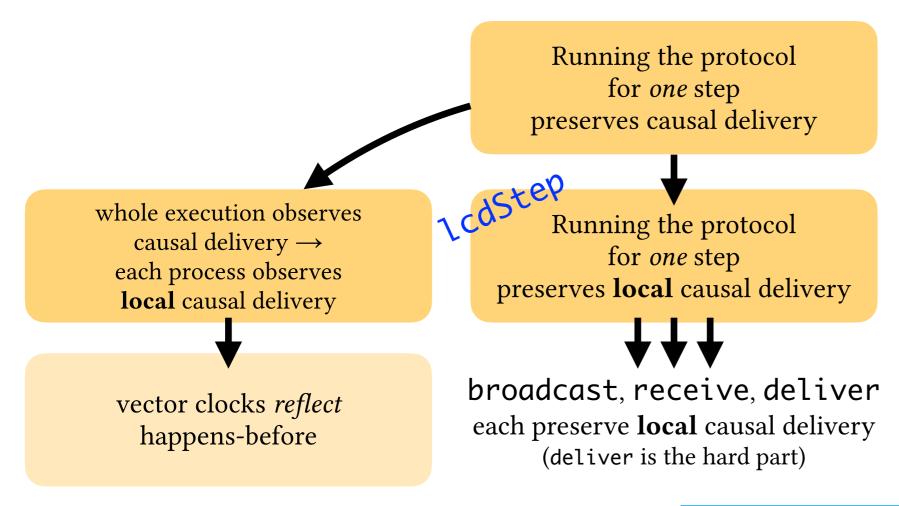

```
= "relies on"
```

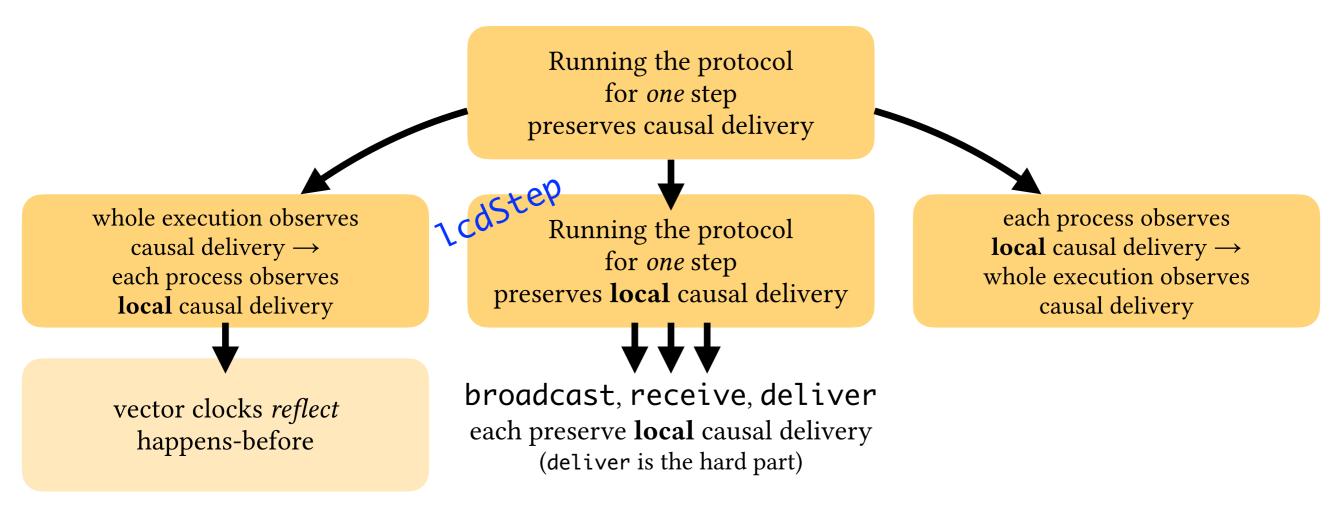

```
Causal delivery [Birman et al., 1991]: m \to m' \Rightarrow \forall p : deliver_p(m) \xrightarrow{p} deliver_p(m')
```

```
= "relies on"
```

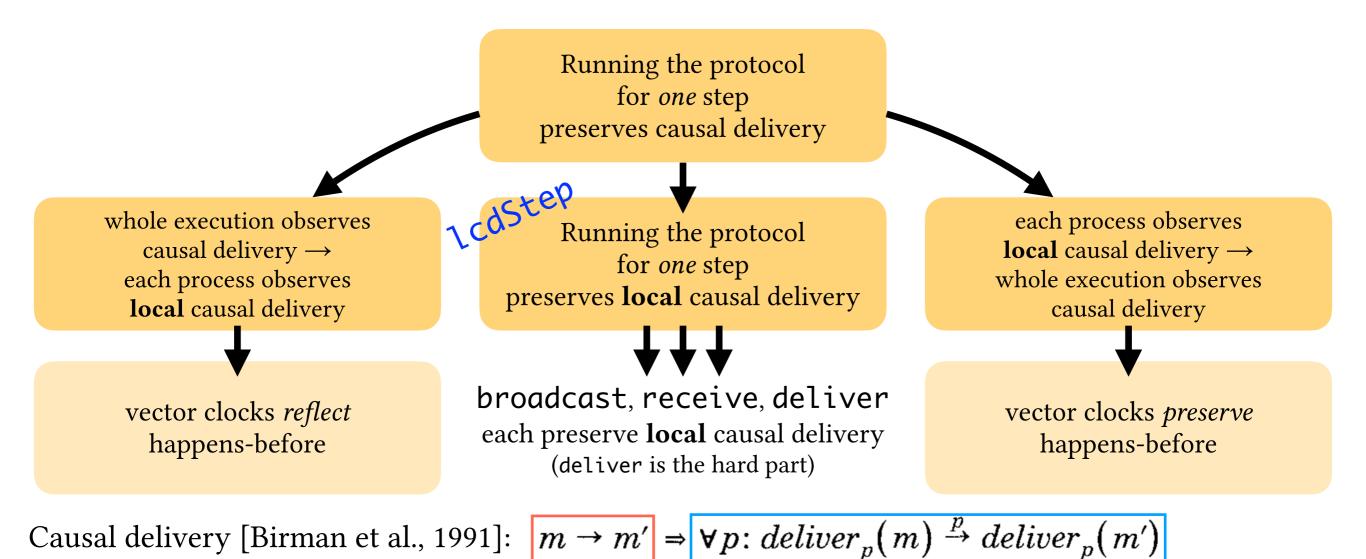

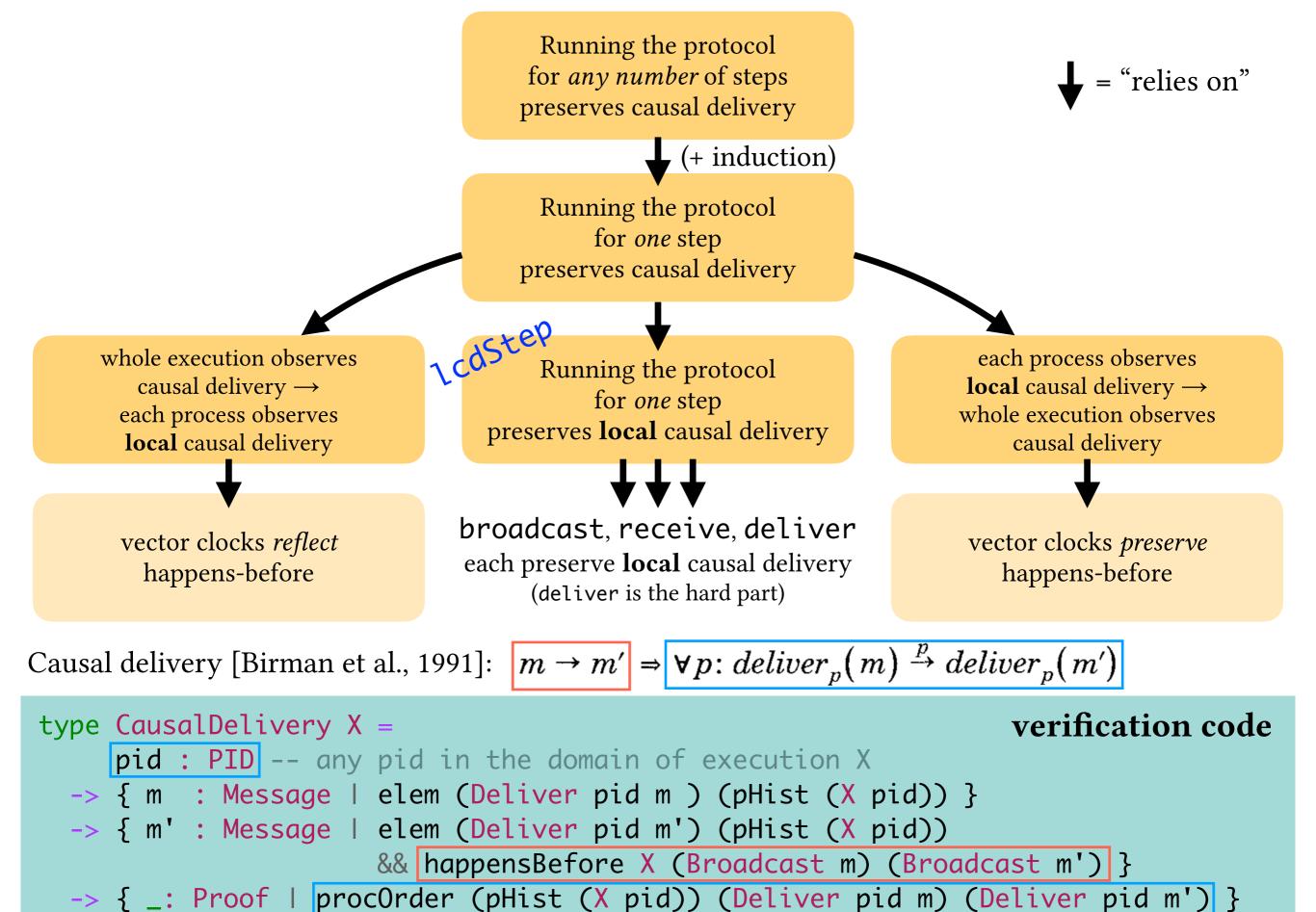

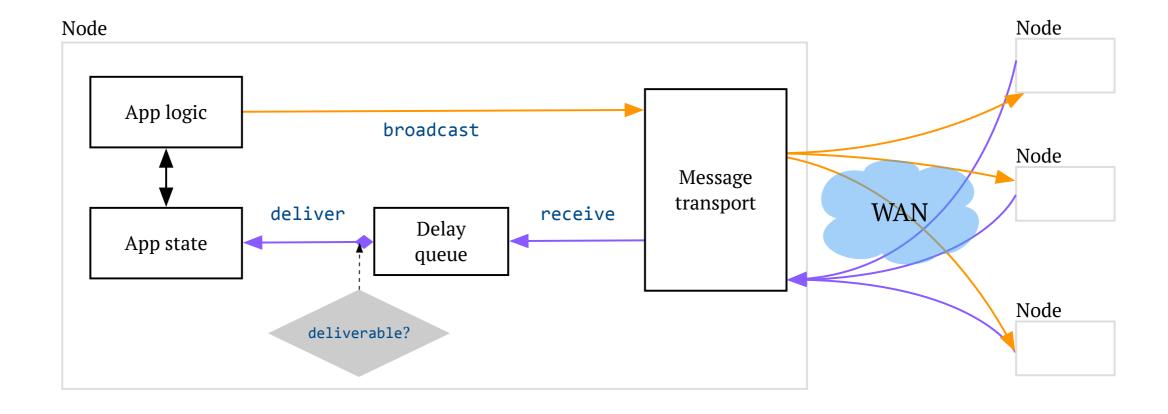

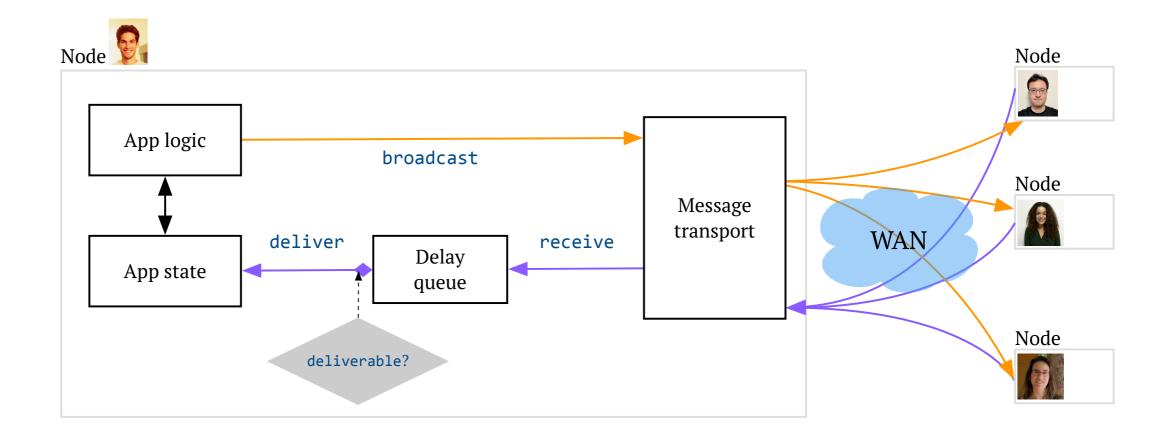

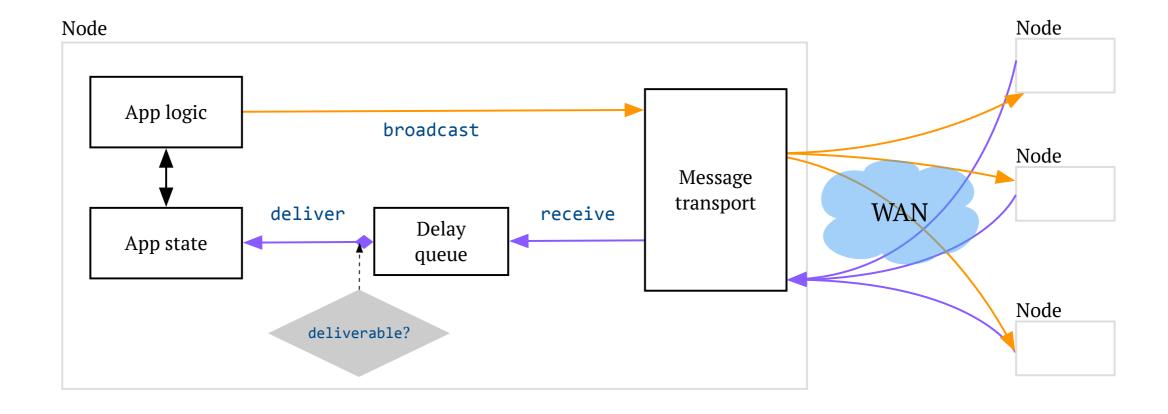

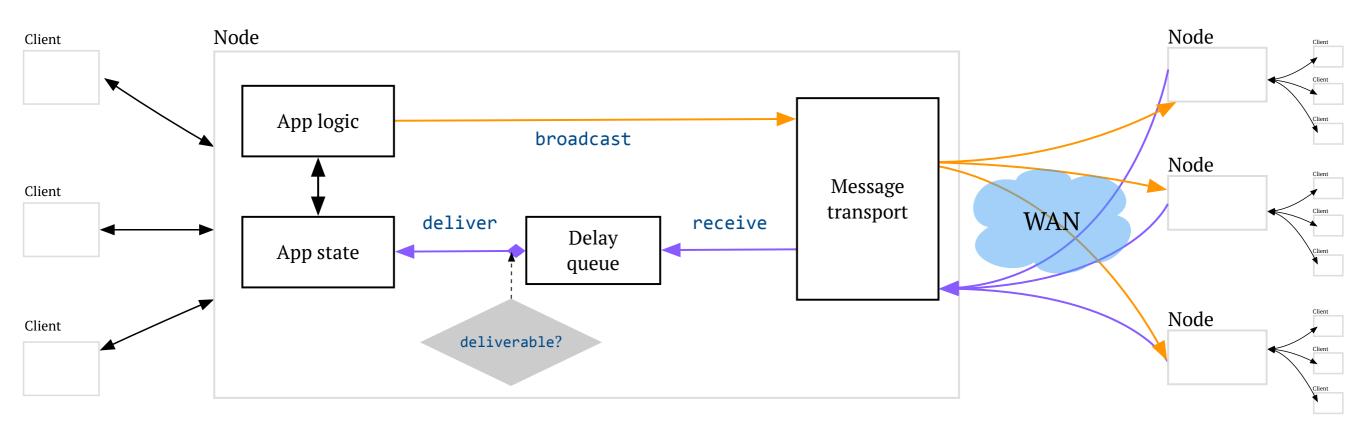

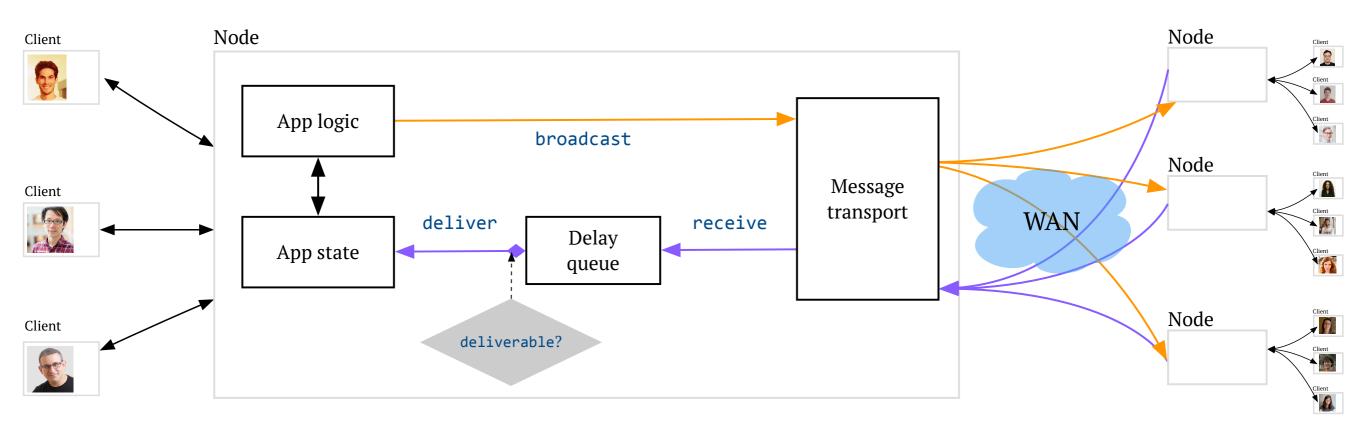

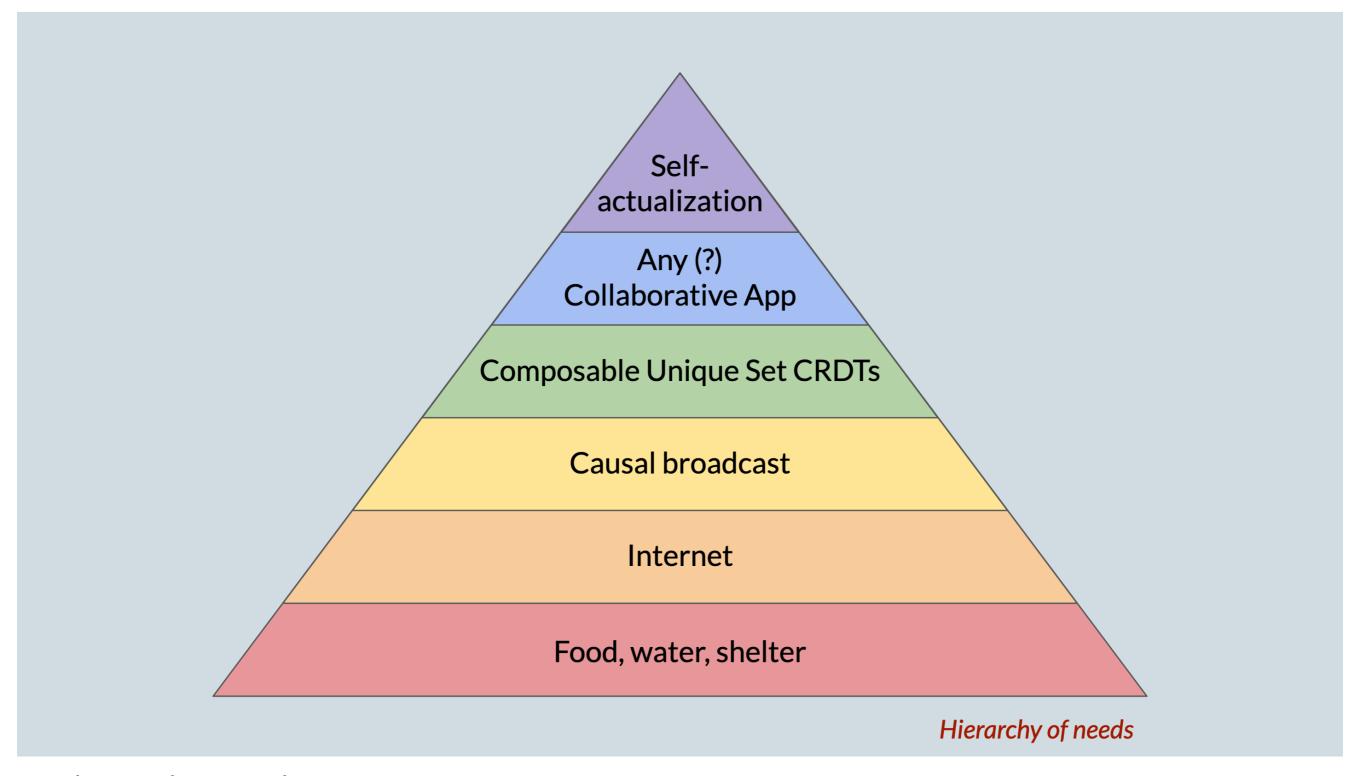

Credit: Matthew Weidner

# Programmers should be able to...

express and prove interesting correctness properties
...of deployable implementations of distributed systems
...using language-integrated verification tools (i.e., types!)

# Programmers should be able to...

express and prove interesting correctness properties

...of deployable implementations of distributed systems

...using language-integrated verification tools (i.e., types!)

#### Toward Hole-Driven Development in Liquid Haskell

PATRICK REDMOND, University of California, Santa Cruz, USA GAN SHEN, University of California, Santa Cruz, USA LINDSEY KUPER, University of California, Santa Cruz, USA

Liquid Haskell is an extension to the Haskell programming language that adds support for refinement types: data types augmented with SMT-decidable logical predicates that refine the set of values that can inhabit a type. Furthermore, Liquid Haskell's support for refinement reflection enables the use of Haskell for general-purpose mechanized theorem proving. A growing list of large-scale mechanized proof developments in Liquid Haskell take advantage of this capability. Adding theorem-proving capabilities to a "legacy" language like Haskell lets programmers directly verify properties of real-world Haskell programs (taking advantage of the existing highly tuned compiler, run-time system, and libraries), just by writing Haskell. However, more established proof assistants like Agda and Coq offer far better support for interactive proof development and insight into the proof state (for instance, what subgoals still need to be proved to finish a partially-complete proof). In contrast, Liquid Haskell provides only coarse-grained feedback to the user — either it reports a type error, or not — unfortunately hindering its usability as a theorem prover.

In this paper, we propose improving the usability of Liquid Haskell by extending it with support for Agdastyle typed holes and interactive editing commands that take advantage of them. In Agda, typed holes allow programmers to indicate unfinished parts of a proof, and incrementally complete the proof in a dialogue with the compiler. While GHC Haskell already has its own Agda-inspired support for typed holes, we nosit [HATRA 2021]

# Thank you!

Languages, Systems, and Data Lab: lsd.ucsc.edu Lindsey's research blog: decomposition.al

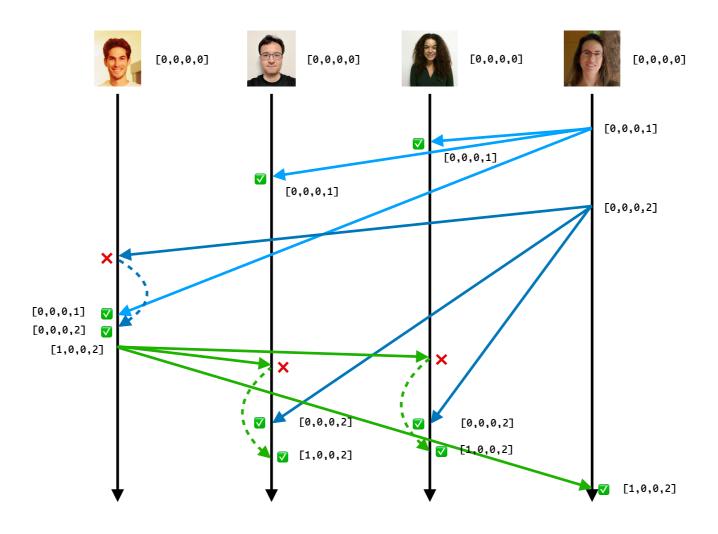

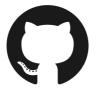

github.com/lsd-ucsc/cbcast-lh

# Thank you!

Languages, Systems, and Data Lab: lsd.ucsc.edu Lindsey's research blog: decomposition.al

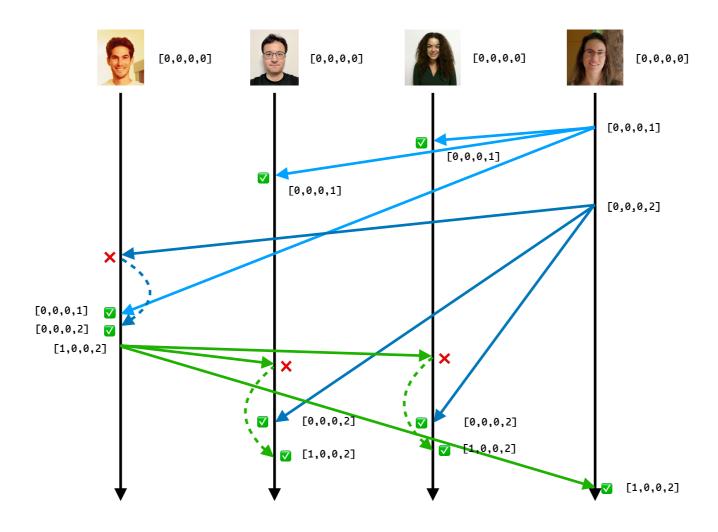

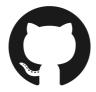

github.com/lsd-ucsc/cbcast-lh